МИНИСТЕРСТВО УГОЛЬНОЙ ПРОМЫШЛЕННОСТИ СССР

Планово-экономическое управление

Всесоюзный научно-исследовательский институт управления угольной промышенности

ВНИИУУГОЛЬ

# METOINKA

расчета параметров эффективности функционирования оборудования технологических схем угольных предприятый

Министерство угольной промышленности СССР Планово-экономическое управление

Всесоюзный научно-исследовательский институт управления угольной промышленности ВНИИУугодь

## МВТОДИКА

расчета параметров эффективности функционирования оборудования технологических схем угольных предприятий

Москва - 1973

В работе приведена методика. базноувшаяся на результатах. полученных в [3] . которая позволяет производить расчет (с применением ЭНИ Минси-22 и Минси-32) параметров эффективности функционирования оборудования технологических схем угольных предприятий с произвольной структурой и различными законами распрелеления наработки на отказ и времени восстановления входящих в них элементов.

Настоящая Методика предназначена для использования Информационно-вычислительными центрами угольных комбинатов при расчете параметров эффективности функционирования оборудования технологических схем, выборе наиболее целесообразного оборудования. расчете пропускных способностей транспортных систем. планировании побычи угля.

Кроме того, приводимые в Методике рекомендации могут использоваться при решении аналогичных вопросов научно-исследователь-СКИМИ И ПРОСКТНО-КОНСТРУКТОРСКИМИ ОРГАНИЗАНИЯМИ.

Meronuka paspadoraha K.T.H. A.M. Topunham.

В разработке программной части методики принимали участие инх. Т. И. Юдина. и инж. А.С. Проскурова.

Научное руководство работой осуществлялось д.т.н. Р.Д.Мигачевым.

# COAEPKAHME

 $\overline{a}$ 

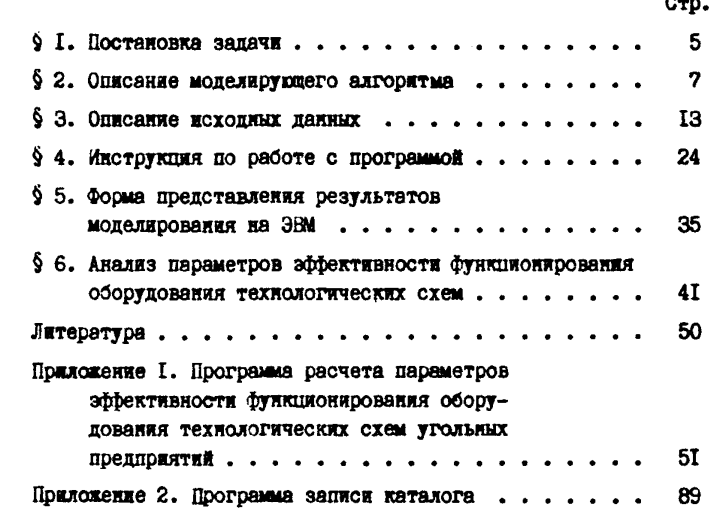

#### 8 1. Постановка задачи

При решении многих вопросов. связанных с планированием основной производственной леятельности. разработной и экоплуатацкей горношахтного оборудования. выбором наиболее целесообразной технологической схемы. а также выбором добичного и транспортного оборудования возникает необ-**KOMMANCTE B DACYSTS HADAMETDOB. KADAKTEDESYMMEK SÜDEKTER**ность функционирования оборудования угольных предприятий.

При этом прелиолагается. что имеются параметры на-Дежности отдельных элементов. Входящих в технологическую схему / с произвольным законами распределення/, получен-HE B HOOHOCCC EX SABORCKEY MCHMATHE MAN HDE SECHAYATAции непосредственно на угольном предпринтии.

В дастоянее время отсутствуют методи, с помощью которых можно было бы произволить комплексиую опенку аффективности функционносвания как отдельных элементов гор-HOMAITHOPO OGODVHORANNA. TAK E TAXHOJOFIVOCKEX CICM угольных предприятий в целом.

Разработанная методика /базнрукнаяся на использовании метода статистического моделирования и ЭВМ/ позволяет производить расчет параметров эффективности функциоинрования как отдельных единиц оборудования. Так и технологической схемы в целом с произвольной структурой и произвольными законами распределения иаработки на отказ и времени восстановления входящих в нее элементов.

Постановку и практическую реализацию разработанного метода рассмотрим на примере конвейерных диний, эксплуатирующихся на угольных предприятиях.

Лопустим. что имеется конвейерная линия произвольной CTDYKTYDM, СОСТОЯЩАЯ ИЗ n КОНВАЙСРОВ, КОТОРНО ЗАНУМОРУОМ последовательными целыми числами I,2,3,... n. . Кахдый отдельный конвейер является ненадежным устройством, для которого заданы законы распределения двух случайных величин наработки на отказ  $F_1(t)$  и среднего времени восстановле- $\mathcal{H}_1(t)$  ( i - номер конвейера). ния

Конвейеры, входящие в динию, взаимозависимы, т.е. причиной остановки дюбого конвейера, кроме его собственного отказа. может служить также отказ некоторого другого конвейера динии. Исправный конвейер выключается, если остановился (по любой причине) следующий за ним конвейер либо остановились все непосредственно предшествующие ему конвейеры.

Зная структуру линии и надежностные характеристики какдого отдельного конвейера, требуется определить основные показатели надежности и эффективности ее функционирования: функцию восстановления, распределение длительности непрерывной работы. Джительности пребывания в исправном состоянии и динтельности вынужденных остановок каждого конвейера в еди-НИЦУ ВОСМОНИ. ОТНОСИТЕЛЬНОЕ ВОСМЯ ПРЕОЫВАНИЯ КАКЛОГО КОНВЕНера в рабочем состояния (козффициент готовности). в неисправном состоянии и состоянии вынужленного простоя.

 $-6 -$ 

 $-7 -$ 

### § 2. Описание моделирующего алгоритма

Метол статистических испытаний состоит в моледировании на ЭВМ лостаточно длинной реализации процесса функционирования изучаемой системы и определения искомых показателей как средних значений по данным этой реализации.

Лля построения моделирующего адгоритма используем так называемый "метод особых состояний" [1].

Согласно этому методу в модели воспроизводится последовательность моментов времени  $t_1, t_1, t_2, \ldots$   $t_k, \ldots$ , в которые в линии происходит "возмущение"-отказ или восстановление какого-либо конвейера. В каклый из этих моментов в динии. кроме самого отказавиего или восстановившегося конвейера-"источника возмущения<sup>и</sup> - происходит изменение состояния и некоторых лоугих конвейеров. сделующих за источником или предше-CTBYDENX CMY.

Ситуапия. создавшаяся в результате возмущения, произоведшего в момент  $t_{\nu}$ , определяет в согласии с законами распределения  $F_t(t)$  и  $\mathcal{Y}_t(t)$  момент  $t_{\kappa+1}$  , моточник и характер очередного возмущения. В интервале между мо $t_{k}$  и  $t_{k+1}$  состояние всех конвейеров остается ментами без изменения.

Совокупность моментов  $\{t_{\kappa}\}$  вместе с совокупностью состояний, принимаемых каждым конвейером в каждый из этих моментов времени. определяет реализацию процесса функционирования рассматриваемой конвейерной линии.

Основным назначением моделирующего алгоритиа является построение указанной реализации.

Рассмотрим процесс построения реализации. т.е. какие изменения вызывает в каклом конвейсое очерелное возмущение в зависимости от характера возмущения и источника его возникновения.

Лля лальнейшего изложения введем некоторые вопомогатальяме понятия.

Конвейер  $\alpha$  предмествует конвейсту  $\beta$  , если в пепочке. соединяющей некоторый входной конвейер с выходным и проходяцей через конвейеры  $a$  и  $b$ , конвейер  $a$  стоит впереди  $b$ (при направлении движения, совпадающего с лвижением готаопотока - от эходного конвейера к выходному).

Назовем обо конвейсра. входящих в рассматриваемую яннию. связанными. если один из них преднествует другому (не обязательно непосредственно), и все соединиющие их конвейеры исправны. Далее, всякий конвейер, связанный хотя бы с одним исправным концевым (входным) конведером. будем называть ниеющим связь с вхолом конвейерной линии.

Заметим, что независкио от характера возмучения, происшаджего в момент  $\dagger$ . • измениться в этот момент может состоянне лишь такого конвейера, который в смысле данного выне определения связан с источником возмущения.

Всякое возмущение. возникнее в системе, может быть отнесело в одному из следующих трех случаев, отличающихся друг от друга "характером респространсния возмущения":

І. Возмущением является отказ источника:

2. Возмущением является восстановление источника, причем позади источника по линяи все конвейеры исправны:

3. Возмущением является также восстановление моточника. однако, позади источника по линии есть хотя бы один неисправный конвейсо.

Рассмотрим каклый из этих трех случаев отдельно.

I. Источник переходит в неисправное состояние и для него в соответствии с законом распределения  $\mathcal{Y}_1(t)$  определяется значение времени восстановления -- T<sub>B</sub> ( i - номер **RCTOVHEKS).** 

Из конвейсров. расположенных по линии позади моточника. выключаются те, для которых до момента  $t_{\nu}$  всякая связь с входом осуществлялась только через источник возмущения и. следовательно, с отказом последнего эта связь была утрачена.

Из конвейеров, расположенных впереди источника, выключаются все те, которые были до этого включены.

2. Источник переходит в рабочее состояние и для него в соответствии с законом распределения  $\mathcal{F}_t(t)$ определяется время С. наработки до следующего отказа.

Из конвейеров, расположенных по имнии позади источника. вилючаются все те, которые были до того выключены.

Ка монравных конвейеров, расположенных впереди моточинка и связанных с ним, включаются те, которые ммеют, кроме того, связь с ихолом динии.

3. Источник переходит в состояние вынужденного простоя, и для него, как и в предыдущем случае, определяется время наработки до следующего отказа.

Остальные конвейеры своего состояния при этом не изме-HADT.

Рассмотрим теперь как определяется момент  $t_{\text{out}}$  возникновения очередного возмущения. Для каждого исправного конвейера можно определить так называемое "остаточное время жизни в момент  $t''$ , обозначаемое через  $\tau^*(t)$  Величина  $\tau'(t)$  равна времени. которое данному конвейеру предстоит пробыть в рабочем состоянии от момента  $t$ ло момента его ближайнего отказа и может быть вычислена как разность между Н. и временим наработки конвейера от момента последнего восстановления до момента + . Для неисправного конвейера обозначим через  $\tau^*(t)$  время, оставшееся от мо- $M$ ента † до окончания восстановления.

Источником возмущения в момент  $t_{k+1}$ является тот из включенных или неисправных в момент конвейе $t_{\kappa+1}$ ров, для которого значение  $\tau^*(t_{\kappa,0})$  минимально. Если обозначить это минимальное значение через  $\Delta t$ ., , то  $t_{\text{max}}$ = $t_{\text{max}}$ 

Разработанный алгоритм, моделирующий процесс функционирования рассматриваемой конвейерной линии, сводится к рекурентному определению моментов  $\mathbf{t}_{\kappa}$  и состояний каждого конвейера на каждом из отрезков времени ( $t_{k}, t_{k+1}$ ). Блок-схема разработанного алгоритма представлена на рис. I. Операторы, изображенные на этой схеме, имеют следующие назиачения.

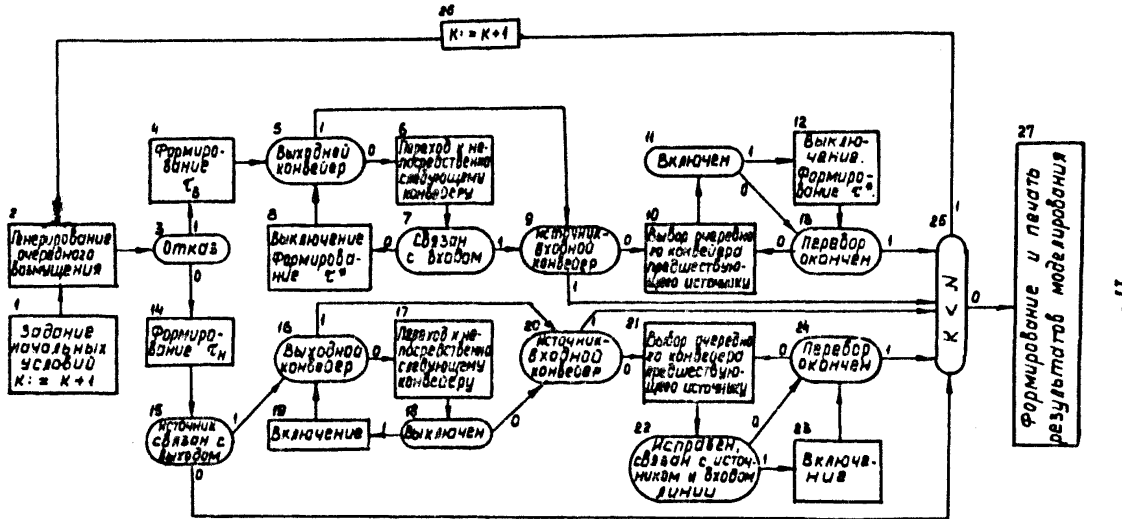

*Рио I. Блок - сима алгоритма расчета параметров Эффективности функционирование оборудование технологическик схем угольных предприятий*

 $\ddot{u}$ 

Оператор I. Задание начальных состояний всех конвейеров линии (в момент включения линии все конвейеры исправны). бормирование для них значений С. и засылка I в счетчик числа возмужений.

Оператор 2. Определение момента t. . номера моточника и характера (восстановление или отказ) очередного возмущения.

Оператор 3. Проверка - является ли возмущение отказом.

Оператор 4. Формирование  $\mathcal{L}_a$  для отказавиего конвейepa.

Операторы 5 и 16. Проверка - является им рассматриваемый конвейер выходным.

Операторы 6 и 17. Переход к непосредственно сдедующему конвейеру.

Оператор 7. Проверка - имеет ни рассматриваемый конвейер связь с входом после отказа источника.

Операторы 8 и I2. Выключение рассматриваемого конвейера и формирование для него остаточного времени жизни  $\tau^*$ .

Операторы 9 и 20. Проверка - является ли источник входным конвейером.

Операторы ІО и 2I. Выбор очередного конвейера из числа предисствующих источнику. Перебор всех конвейсров этого вида осуществляется с использованием лекоикографического метода обхода [2].

Оператор II.Проверка - вкирчен им рассматриваемый конвейер.

Операторы 13 и 24. Проверка - все ли рассмотрены конвейеры, расположенные впереди источника.

Оператор 14. Формирование  $\tau$ . для восстановившегося конвейера.

Оператор 15. Проверка - исправны ли все конвейеры, расположенные по линии позади источника (выбор между случаями 2 и 3 ) .

Оператор 18. Проверка - выключая ли рассматриваемый элемент.

Операторы 19 и 23. Включение рассматриваемого исправного элемента.

Оператор 22. Проверка - выполнено ли для рассматриваемого конвейера следующее условие: конвейер исправен, связав с источником и со входом линии.

Оператор 25. Проверка на конец реализации ( $N -$  число возмущений, определяющих длину реализации).

Оператор 26. Прибавление I к счетчику числа возмущений.

Оператор 27. Формирование и печать результатов моделирования (параметров функционирования конвейерной линии).

На основе рассмотренного алгоритма разработана программа для ЭВМ \*Минск-22\*, позволяющая определять параметры эффективности функционирования технологических схем горных предприятий.

§ 3 . Описание исходных данных

I . Для реализации моделирующего алгоритма составлена программа на языке АКИ-400 для ЭВМ вМияск-22" .

Программа состоит из четырех блоков, стыкующихся мехду собой при помощи стандартной программы I66 (программа "стиковка") ECH AKM-400. Блоки программы записаны на магнитной денте (ЛПМ-I).

Ввод исходной информации в программе осуществляется при помощи СП-31 БСП АКИ-400. Операторы ввода имеют вид:

 $JMD \_$  IIPO \\_ 3I (INT, N, S1, S1, S1)INT. U. SI. SI ) X

**EME** \_\_ IPO \_\_ **SI** (TEXT, B2/1,1/, S2, S3,  $\equiv$ <br>TEXT, B3/1,1/, S6, S4,  $\equiv$ <br>INT, STR/1, 1/, S4, S5) & **EME** \_\_ IPO \_\_ 3I (INT,  $Z_1$ , S<sub>1</sub>, S<sub>1</sub>, s<sub>4</sub> INT, N<sub>1</sub>, S<sub>1</sub>, S<sub>1</sub>,  $\equiv$  INT, NO, S<sub>1</sub>, S<sub>1</sub>) X

Szecs S(=1, S2=3, S3=62, S4=2, S5=30, S6=4, N - целое число, равное количеству элементов технологической схемы (конвейеры, комбайны, крепи, комплексы), Максимально допустимое значение N в программе равно 30. U - номер технологической схемы;

В2 (186 62.3)- массив текстовой информации. Этот массив отводится под названия элементов технологической схемы (по две строки на каждое название). В каждой строке массива помещается по 3 манинных слова (18 позиций АЩПУ). Названия элементов схемы записываются, начиная с 3-ей строки масси-**Ba B2.** 

Первые две строки этого массива выглядят следующим образом:

B UEJOM  $\Box$  TO  $\Box$  CXEME  $\prime\prime$ .

так как информация. печатающаяся в первых двух строках выходной таблицы, характеризует работу технологической схемы в пелом.

ВЗ (8 . 2.4) - массив текстовой информации. В I-ой строке этого массива помещается название махты, вторая строка пустая.

STR (60, 30.2) - массив пелочисленной информации, характеризующей структуру технологической схемы.

Массив состоит из  $N$  строк ( $N \leq 30$ ) и двух столбцов.

Пусть ( $\alpha_{i_1}$ ,  $\alpha_{i_2}$ ) -  $i$  -я строка массива STR,<br>тогда  $\alpha_{i_1}$  - номер  $i$  -го элемента в технологической схеме.

 $\alpha_{i}$ - номер непосредственно следующего за ним элемента (в направлении движения грузопотока).

Элементы технологической схемы могут нумероваться любыми целыми положительными двузначными числами в произвольном порядке.

При этом порядку перечисления номеров технологической схемы в I-м столбце массива STR соответствует порядок перечисления названий этих элементов в массиве В2.

Следующая группа исходных данных характеризует режим работы программы. 7 - число, принимающее одно из трех значений: I.2.3.

 $Z I = I$  происходит предварительная реализация Пои процесса и выдаются гистограммы некоторых выходных величин. 7 I + 2 гистограммы не выдаются, но предварительная при реализация производится:

при FI = 3 происходит реализация процесса заданной длины без предварительной реализации и без гистограммы.

> $N<sub>1</sub>$ - ддина основной реализации:

- длина предварительной реализации: N۵

К исходным данным стносится также каталог наименований оборудования технологических схем и их надежностных характеристик. Этот каталог записан на магнитной ленте (ЛПМ-3) при помощи специальной программы записи. которая будет описана ниже. По элементам массива В2 в начале работы программы отнокиваются соответствующие названия в каталоге и форми-. PAR ገበ руются массивы и признак  $72.$ 

22 - число, характеризующее способ задания времени восстановления  $\tau$  для элементов системы. Если для какого-либо из эдементов данной технодогической схемы в катало- $\tau_{\scriptscriptstyle\bullet}$ задано одним числом, то Z2=I, если же для всех re элементов схемы в каталоге  $\mathcal{L}_g$  задано в виде трех величин  $\mathcal{L}_{\text{opt}}$ ,  $\mathcal{L}_{\text{n}}$ ,  $\mathcal{L}_{\text{n}}$ ,  $\mathcal{L}_{\text{opt}}$ ,  $\mathcal{L}_{\text{opt}}$ полагается равным 2. DE (120 30.4)- массив, элементы которого характеризуют закон распределения времени наработки на отказ и времени восстановления элементов схемы.

Пусть  $(P_{wT}, P_{K2}, P_{K3}, P_{KL})$  - К-я строка массива DF, Тогда Р<sub>КТ</sub> характеризует закон распределения Т

**K** -ro элемента схемы, а P<sub>ki</sub> (  $i = 2,3,4$ ) - соответственно законы распределения времени  $\mathcal{C}_{\text{ave}}$ ,  $\mathcal{T}_{\text{ave}}$ ,  $\mathcal{T}_{\text{ave}}$ те элемента (при  $22 = 2$ ); если же  $22 = 1$ , то  $P_{K2}$ характеризует закон распределения  $\tau_{3}$ , а  $P_{k3}$  и  $P_{k4}$  удобно положить равными нулю.

При этом всегда

 $P_{\nu}$  = I состветствует распределению Вейбулла  $F(x) = 1 - e^{-cx^{d}};$ 

$$
P_{k,i} = 2 - \text{Ropmanianary paper,}
$$
\n
$$
\oint_{k,i} (x) = \frac{4}{\sqrt{2\pi} \cdot 6} e^{-\frac{(x-2)^2}{26^2}};
$$
\n
$$
P_{k,i} = 3 - \text{for approximately zero}
$$
\n
$$
\oint_{k,i} (x) = \frac{4}{\sqrt{2\pi} \cdot 6} \frac{(\frac{(x+2)^2}{2})^2}{2(2^2-2)^2};
$$
\n
$$
P_{k,i} = 4 - \text{rannar} - \text{pacupeyenenann}
$$
\n
$$
\oint_{k,i} (x) = \frac{\beta^4}{\Gamma(\alpha)} \frac{d}{dx} \cdot \beta^2.
$$

 $PAR$  (360  $-4. N$  2) - Macche Hapamerpon sakowa pachpeделения (действительные числа), N 2 = 3.N .

Каждому элементу схеми отводятся три последовательных столоца массива PAR.

B I-of crpose - параметры  $\tau_{\bf k}$ <br>
B 2-й строке - параметры  $\tau_{\bf q}$ <br>
B 3-й -"-  $\tau_{\bf n}$  –"-  $\tau_{\bf n}$  – при  $72 = 2$  $B$  4-2  $\infty$ При  $Z2 = I$  параметры  $C_a$  записываются во 2-ой строке, 3-я и 4-я строки не заполняются.

Пусть  $Q_{i,j,k-2}$ ,  $Q_{i,j,k-1}$ ,  $Q_{i,j,k}$ , - три последовательных эле-

\n
$$
\text{Torra } \text{rpa } \text{rpa } \text{r
$$

 $\mu = 2,3,4$  равны математическим ожиданиям  $9_{i,k}$   $\mu$   $\mu$ соответствующих законов распределения.

Все исходные данные перформруются на перфоленте в коле М-2 в соответствии с правилами записи информации с помошью СП-31.

Пля схемы. изображенной на рис. 2. исходные данные для перфорации запинутся следующим образом (табл. I).

2. Запись каталога на МЛ. Эта программа служит лин записи и хранения на MI постоянной информации, необходимой для расчета параметров эффективности функционирования оборудования технологических схем шахт комбината.

Такой постоянной информацией являются:

**KAT ( 720**  $-$  **240.3) - массив наименований оборудо**вания технологических схем (названия конвейеров, комбайнов, крепей, комплексов).

На каждое наименование отводится 2 строки по I8 позипий АШПУ. Максимальное число наименований I20.

Z(I2O) - одномерный массив целых чисец. равных I или 2. в зависимости от того, в каком виде представлено среднее время восстановления ланного элемента. Если для элемента с номером  $\iota \tau_a$  задано одним числом, то  $\tilde{\tau}(\iota) = I$ , если

 $-18 -$ 

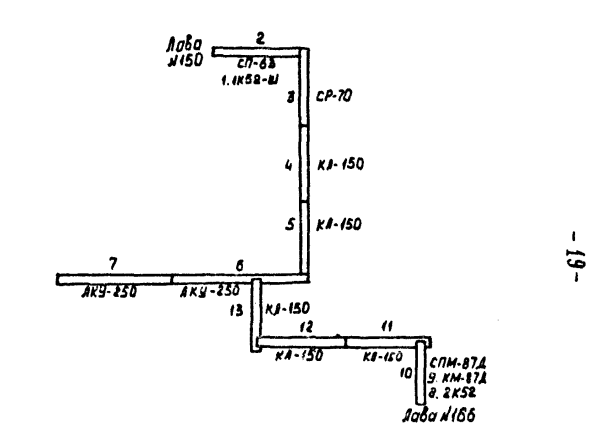

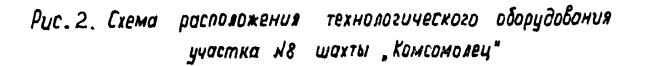

```
Tadamus I
******************
13./8./*****************
B IIENOM NO CAEME/
\prime2K-52W/
\mathcal{L}CH-63/\primeCP-70/
\primeKII-150/
\primeKII-150/
\primeIKY-250/
\mathcal{L}JKY-250/
\prime2K - 52/\mathcal{L}КМ-87Д/
Z
CIM-871
\primeKII-150/
\mathcal{L}K/I-150/
\primeKJ-150/
\frac{1}{2}KONCOMOJIEIL/
\tilde{\mathcal{F}}a.
```

```
- 2I -
```
Продолжение таблицы I

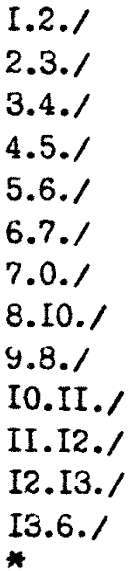

<del>++++++++++++++++</del>

++++++++++++++++

# $\frac{2}{7}$

 $\frac{1000}{\star}$ 

 $200./$ 

\*\*\*\*\*\*\*\*\*\*\*\*\*\*\*\*\*

же  $\tau$  задано в виде трех величин  $\tau_{\infty}$ ,  $\tau_{\infty}$ ,  $\tau_{\rho}$ ,  $\pm 0$   $\tilde{z}(\iota) = 2$ .

DF4 (480 . I20.4) - массив целых чисел, аналогичный массиву DP основной программы. Компоненты его характеризуют закон распределения времени наработки на отказ и времени восстановления элементов системы.

PARA (1440 - 120.12) - массив действительных чисел. являющихся параметрами законов распределения.

Пусть ( $P_{i,j}, P_{i,j}, \ldots, P_{i,j}$ ) -  $i$  -я строка массива PARA. Тогда  $P_{i_1}, P_{i_2}, P_{i_3}$  - параметры закона распределения<br>наработки на отказ  $\tau_{\text{M}}$  *i* -го элемента;

арч  $\left\{\begin{matrix} \rho_{i,q} & \rho_{i,s} & \rho_{i,s} & -\rho_{i,s} & -\rho_{i,s} & \rho_{i,s} & \rho_{i,s} & \rho_{i,s} \\ \rho_{i,r} & \rho_{i,s} & \rho_{i,s} & -\rho_{i,s} & -\rho_{i,s} & \rho_{i,s} & \rho_{i,s} & \rho_{i,s} \\ \rho_{i,s} & \rho_{i,s} & \rho_{i,s} & -\rho_{i,s} & -\rho_{i,s} & \rho_{i,s} & \rho_{i,s} & \rho_{i,s} & \rho_{i,s} & \rho_{i,s} \\ \end{matrix}\right\}$ 

для  $\vec{z}(\iota) = I$   $\beta_i \beta_j \beta_i$  - параметры закона распре-<br>деления  $\mathcal{T}_a$   $\iota$  -го элемента; в этом случае величины  $P_1, \ldots, P_{i,j}$  удобно положить равными нуив.

T(I2O) - массив, состояний из одного целого числа, равного количеству элементов в каталоге. Формально для удобства записи описан как одномерный массив.

Программа записи каталога составлена на языке АКИ-400. Ввод исходной информации осуществляется при помощи СП-31 БСП АКИ-400:

 $SI = I$ ,  $SI=3$ ,  $S4=4$ ,  $S200=1200$ ,  $S400=240$ . Злесь Форма записи информеции. относящейся к каталогу для ее перфорании представлена в табл. 2.

После трансляции программы нажатием кнопки "пуск" произволится ввод перфоленты с исходной информацией.

Происходит запись на МЛ(ЛПМ-3) и распечатка на АШПУ каталога оборудования и параметров его надежности (табл. 3).

Останов 6172 означает конец работы программы.

## \$ 4. Инструкция по работе с программой

Каждий из четирех блоков программы обормлен как самостоятельная программа и набит на отдельной перфоленте. Блокам присвоены порядковые номера от I до 4. Предварительно кахлая программа транслируется и записывается на МЛ(ЛПМ-I) при помощи ОП-200.

Вызов ОП-200. Набрать на пульте код:  $+000000000000$ Пуск при СчАК= 17404. Останов. СчАК=17420. Запись на МЛ. Набрать код:  $+00000000000$ m.

где m - номер блока программи. Пуск при СчАК = 17000.

Таблита 2

+++++++++++++++++  $CRP-II/$  $K_{\text{KP}-20}$  $6xP-20A$ KCA-I/ KCA-6/ KCA-6H/ KCA-6K/  $6 - 53/$  $6 - 53A$ /<br>C-531/  $\text{CDM-87}$ /  $C$ IM-875/  $\text{CDM}-\text{87L}$  $60 - 48$  $C_{P-70}$  $C_{P-70A}$ **CD-63/**  $6\pi - 63T/$  $CD - 63 - 1/$ **KM-8I-025/** KII-150A/ KII-150A2/ kii-15072/  $k$ I-ISOF/ KJI-150A2-H3/

Продолжение таблицы 2

Продолжение таблицы 2

40MKT/ 40MKTY-80/ /<br>Omktm/ OMKTM-IO/ **LOMICTM/** TOMISTM-IO/ ZONIKTM/ 20MKTM-IO/ TOOMKTM-TO/ /<br>KJ-I50/ 100-250/ ¥  $+2,7$  $-2$ <br> $-2$ <br> $-2$  $-2.7$  $-2.7$ -2.7  $+2.7$ ر ۽ •  $+2.7$  $+2.7$  $\bullet$  2  $\bullet$  1  $\ddot{\phantom{a}}$ ÷ż +2,7 +1.7  $-2.1$  $+2,7$  $+2,1$  $-2.7$  $-2.7$  $-2.7$  $+2,7$  $\ddotsc$  $-2.7$  $+2.7$  $+2,7$  $-2.7$  $-2.7$  $-2.7$  $-2.7$  $-2.7$  $+2.7$  $+2, 7$  $-2.7$ 

 $+1, +1, +1, +1, /$  $+1, +1, -1, +1, 7$  $+1, +1, +1, +1, /$ 

 $+1, +1, +1, +1, /$  $+1, -1, -1, +1, 7$  $+1, +1, +1, +1, /$  $+1. +1. +1. +1.7$  $+1, +1, +1, +1, /$  $+1, -1, -1, +1, 7$  $+1, +1, +1, +1, /$  $+1, +1, +1, +1, /$  $+1, +1, +1, +1, /$  $+1, -1, -1, -1, 7$  $+1, +1, +1, +1, /$  $+1, +1, +1, +1, /$  $-1, -1, -1, -1, 7$  $+1, +1, +1, +1, /$  $+1, -1, -1, -1, 7$  $+1, +1, +1, +1, /$  $+1, +1, +1, +1, /$  $+1, +1, +1, +1, 7$  $+1, +1, +1, +1, 7$  $+1, +1, +1, +1, /$  $+1. +1. +1. +1.$  $-1, -1, -1, -1, 7$ 

 $+2$ .  $+2.7$  $+2, I$  $+2.7$  $+2$ ,  $\prime$  $+2, 7$  $+2.7$  $+2, 7$  $+2,1$  $+2.7$  $+2$ ,  $\ell$  $+2,7$  $+2.7$  $42,7$  $+2,7$  $+2.7$  $+2.7$  $+2.1$  $+2.7$  $+2.7$  $+2, 7$  $+2.7$  $+2.7$  $+2,1$  $+2, 1$  $+2.7$  $+2.7$  $+2.1$  $+2, l$  $+2, 7$ 

Продолжение таблицы 2

 $+1, +1, +1, +1, /$  $+1, +1, +1, +1, 7$  $-1, -1, -1, -1, 1$  $+1, +1, +1, +1, 7$  $+1, +1, +1, +1, /$  $+1, +1, +1, +1, /$  $-1, -1, -1, -1, 7$  $+1, +1, +1, +1, /$  $+1, +1, +1, +1, /$  $+1, +1, +1, +1, /$  $+1, +1, +1, +1, 7$  $+1, +1, +1, +1, /$  $+1, +1, +1, +1, /$  $+1, +1, +1, +1, 7$  $+1, +1, +1, +1, /$  $+1, +1, +1, +1, /$  $+1, +1, +1, +1, 7$  $+1. +1. +1. +1.$  $+1, +1, +1, +1, /$  $+1, +1, +1, +1, /$  $+1, +1, +1, +1, /$  $-1. -1. +1. +1. /$  $+1, +1, +1, +1, /$  $+1, +1, +1, +1, /$  $+1, +1, +1, +1, /$  $+1, +1, +1, +1, /$  $+1, +1, +1, +1, 7$  $+1, +1, +1, +1, /$  $+1, +1, +1, +1, /$  $+1, +1, +1, +1, /$  $+1, +1, +1, +1, /$  $+1, +1, +1, +1, /$  $+1, +1, +1, +1, 7$  $+1, +1, +1, -1, 7$  $+1, +1, +1, +1, /$  $+1, +1, +1, +1, /$  $+1, +1, +1, +1, /$  $+1, +1, +1, +1, /$  $+1, +1, +1, -1, 7$  $0, 0312, 1, 32, 0, 1.1, 10, 01083, 1, 12, 0, 0103, 1, 97,$ 0,0286,1,35,0,083,1.12,0,083,1,12,0,0108,1,92,7 0,0286.1.35.0.083.1.12.0.083.1.12.0.0108.1.92./ 0,026.1.39.0.1.1.10.0.09.1.11.0.0117.1.85./ 0,028.1.36.0.1.1.10.0.09.1.11.0.0117.1.85./ 0,028.1.36.0.1.1.10.0.09.1.11.0.0117.1.85./ 0,028,1.36,0,1,1,10,0,09,1,11,0,0117,1,05./  $0, 019, 1.52, 0.085, 1.11.7.0.064, 1.15.6, 0.0087, 1.114.5, \angle$  $0,019,1.52,0,085,1.11.7.0.064,1.15.6,0.0087,1.114.5,$ /  $0,019,1,52,0,085,1,11,7.0,064,1,15,6,0,0087,1,114,5,7$  $0,025,1.40,0.056,1.18,0.056,1.18,0.008,1.124,7$  $0.025.1.40.0.056.1.18.0.056.1.18.0.008.1.124.7$  $0, 025, 1, 40, 0, 056, 1, 18, 0.056, 1, 18, 0, 008, 1, 124, 7$  $0, 028, 1, 36, 0, 111, 1, 9, 0, 071, 1, 14, 0, 011, 1, 90, \gamma$ 0,017.1.58.0,062.1.16.0.07.1.14.0.0069.1.143  $0,017,1.58,0.062.1.16,0.07.1.14.0.0069.1.143.7$ 

Продолжение таблицы 2

 $0.023.1.43.0.05.1.20.0.09.1.11.0.0057.1.176.$ 0,023.1.43.0,05.1.20.0,09.1.11.0,0057.1.176./  $C_7 0.23, 1.43, 0.05, 1.20, 0.709, 1.11, 0.0057,$  $1.176.7$ 0,024.1.41.0,048.1.21.0.077.1.13.0.0057.1.176./ C, 011, 1.84, 0, 058, 1, 17. 1. 0, 052, 1. 19, 0, 009, 1, 109, 5, / 0,011.1.64.0,056.1.17.1.0.052.1.19.0.009.1.109.5./ 0,011.1.84.0,058.1.17.1.0,052.1.19.0,009.1.109.5./ 0,011.1.84.0.058.1.17.1.0.052.1.19.0.009.1.109.5./  $0,011,1.84,0.058,1.17.1.0.052,1.19.0.009,1.109.5.7$  $0,017,1.58,0.071,1.14,0.062,1.16,0.01,1.98,7$  $0,0149.1,67.0.06.1.16.4.0.066.1.15.2.0.009.1.108.5.$ /  $0,0149,1,67,0.06,1,16.4.0.066,1.15.2,0.009,1.108.5.$ / 0, 018, 1.55, 0, 071, 1, 14, 0, 062, 1, 16, 0, 01, 1.98.7 C, 0136, 1, 73, 0, 067, 1.15, 0, 067, 1, 15, 0, 009. 1, 10a, /  $0, 011, 1, 91, 0, 048, 1, 21, 0, 042, 1, 24, 0, 0077, 1, 129, 7$ 0,0096.1.104.0.053.1.19.0.05.1.20.0.0066.1.166./  $0, 0127, 1, 79, 0, 059, 1.17, 0, 048, 1, 21, 0, 0087, 1, 115, 7$  $0.022.1.46.0.056.1.18.0.071.1.14.0.0098.1.102.7$  $0.022.1.46.0.056.1.18.0.071.1.14.0.0008.1.102.7$  $0,026,1.39,0.056,1.18,0.071,1.14,0.0098.1.102,$ /  $0, 0137, 1, 73, 0, 032, 1, 31, 0, 026, 1, 38, 0, 0072, 1, 139, 7$ 0,0137,1,73.0,032,1.31.0,026,1,78,0,0072,1,139,/  $0, 017, 1, 59, 0, 036, 1, 28, 0.059, 1, 17, 0.0066, 1, 151, 7$  $0, 0145, 1, 69, 0.041, 1.24, 0.068, 1.15, 0.0076, 1.151, 7$ 0, 0145, 1, 69, 0, 041, 1, 24, 0, 068, 1, 15, 0, 0076, 1, 131, /  $0,034,1.29,0,053,1.19,0.036,1,28,0.0076.1.131,7$  $0,034,1.29,0.053,1.19,0.036,1.28,0.0076.1.131,7$  $0,034,1.29,0.053,1.19,0.036,1.28,0.0076.1.151,7$  $0,023,1,43,0,05,1,20,0,09,1,11,0,0057,1.176,$  $0,023,1.43,0,05,1,20,0.09,1,11,0,0057,1,176,7$ <br>  $0,023,1.45,0,05,1,20,0509,1,11,0,0057,1,176,7$  $0,023,1.43,0.05,1.20,0.09,1.11,0.0057,1.176,7$  $0,023,1.43,0.05.1,20.0.09,1.11,0.0057,1.176,7$ 0,028,1.36,0,042,1,24,0,028,1,36,0,008,1,124  $0,028,1.36,0.042.1.24.0.028.1.30.008.1.124.7$  $0.028.1.36.0.042.1.24.0.028.1.30.008.1.124.7$  $C_1 028, 1.36, 0.042, 1.24, 0.028, 1.36, 0.008, 1.124, \sqrt{25}$  $C_7028, 1.36, 0.042, 1.24, 0.028, 1.36, 0.008, 1.124, 7$  $C_1 028, 1.36, 0.042.1.24.0.028, 1.36.0.008.1.124.7$  $[0.078, 1.36, 0.042, 1.24, 0.028, 1.36, 0.008, 1.124]$  $0,028,1.36,0.042,1.24,0.028,1.36,0.008,1.124)$  $0,028,1.36,0.042.1.24.0.028,1.36.0.008.1.124.7$  $C_7028, 1.36, 0.042, 1.24, 8.028, 1.36, 0.008, 1.124, \mathcal{N}$  $0.028.1.36.0.042.1.24.0.028.1.36.0.008.1.124.7$  $0,028,1.36,0.042.1.24.0.028.1.36.0.008.1.124.7$ 0,028,1.36,0,042,1,24,0,028,1,36,0,008,1,124,/  $C, 0111, 1, 84, 0, 058, 1.1771, 0, 052, 1, 19, 0, 009, 1, 109, 5, 7$  $0.0149.1.67.0.06.1.16.4.0.066.1.15.2.0.009.1.108.5.7$  $64, /$ 

. . . . . . . . . . . . . . . . .

Таблица 3

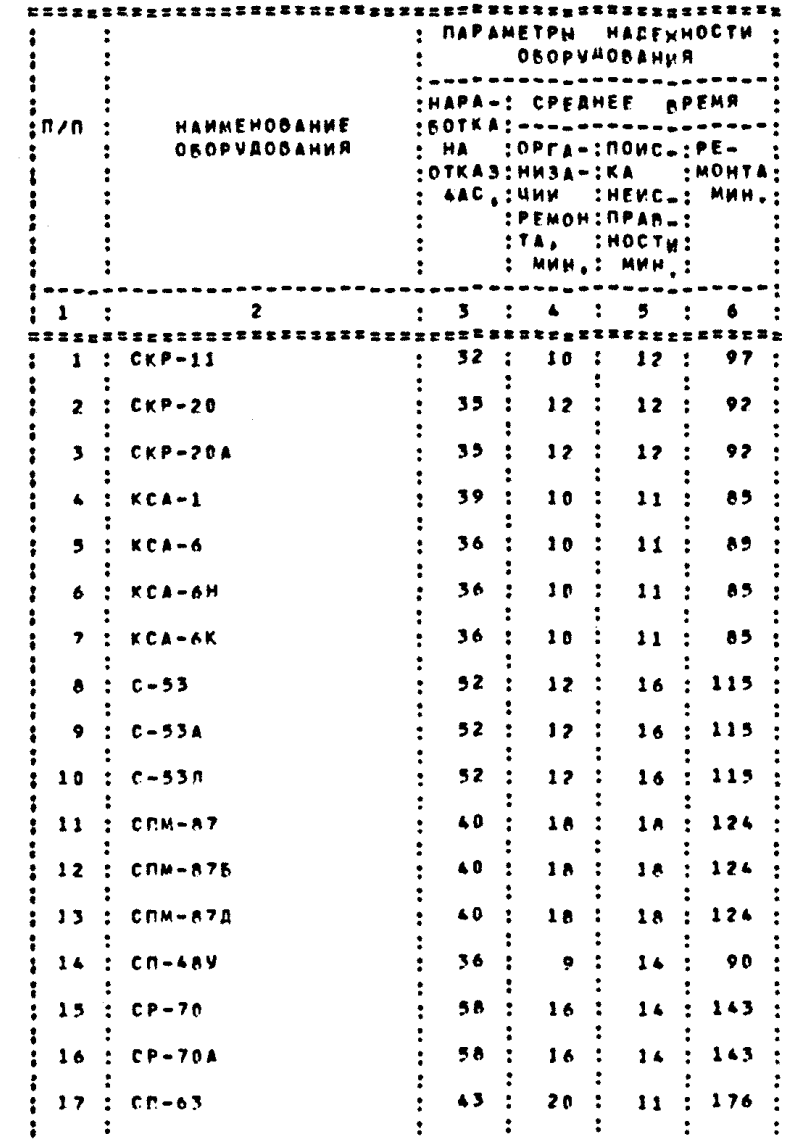

Продолжение таблицы 3

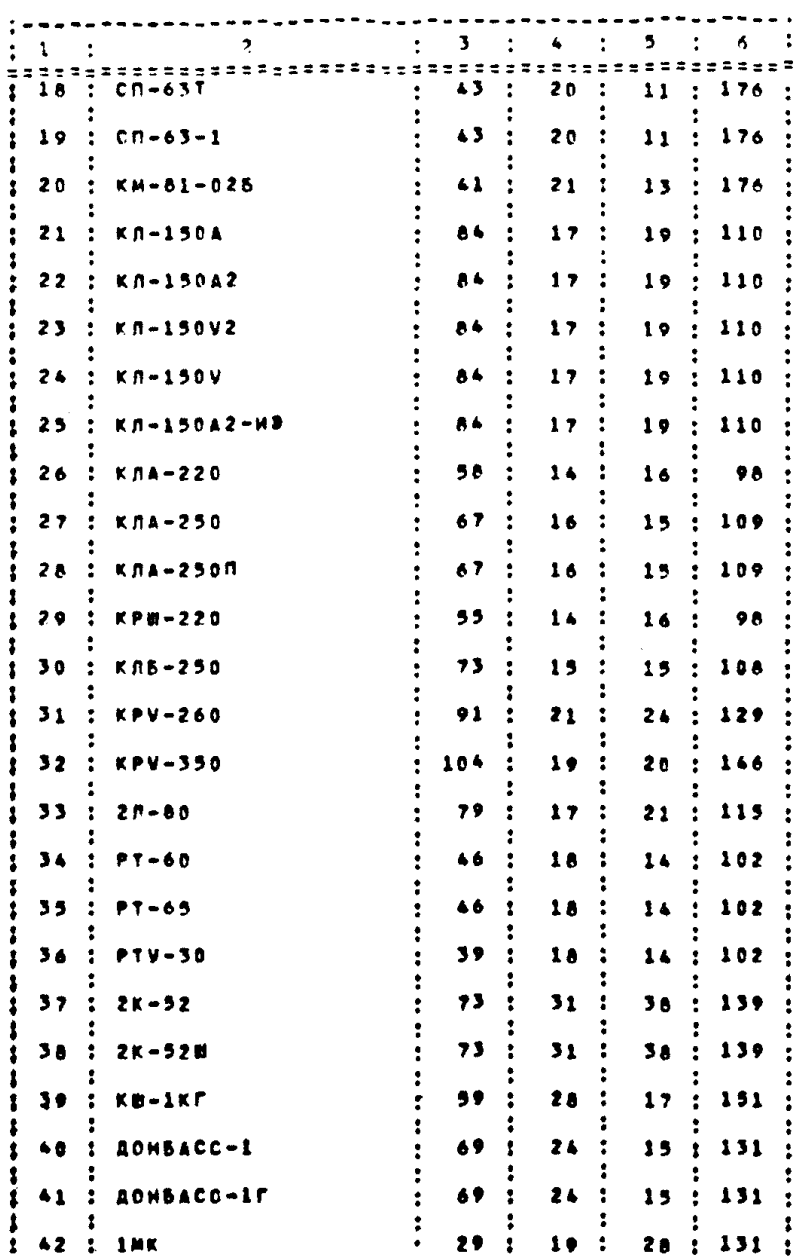

Продолжение таблицы 3

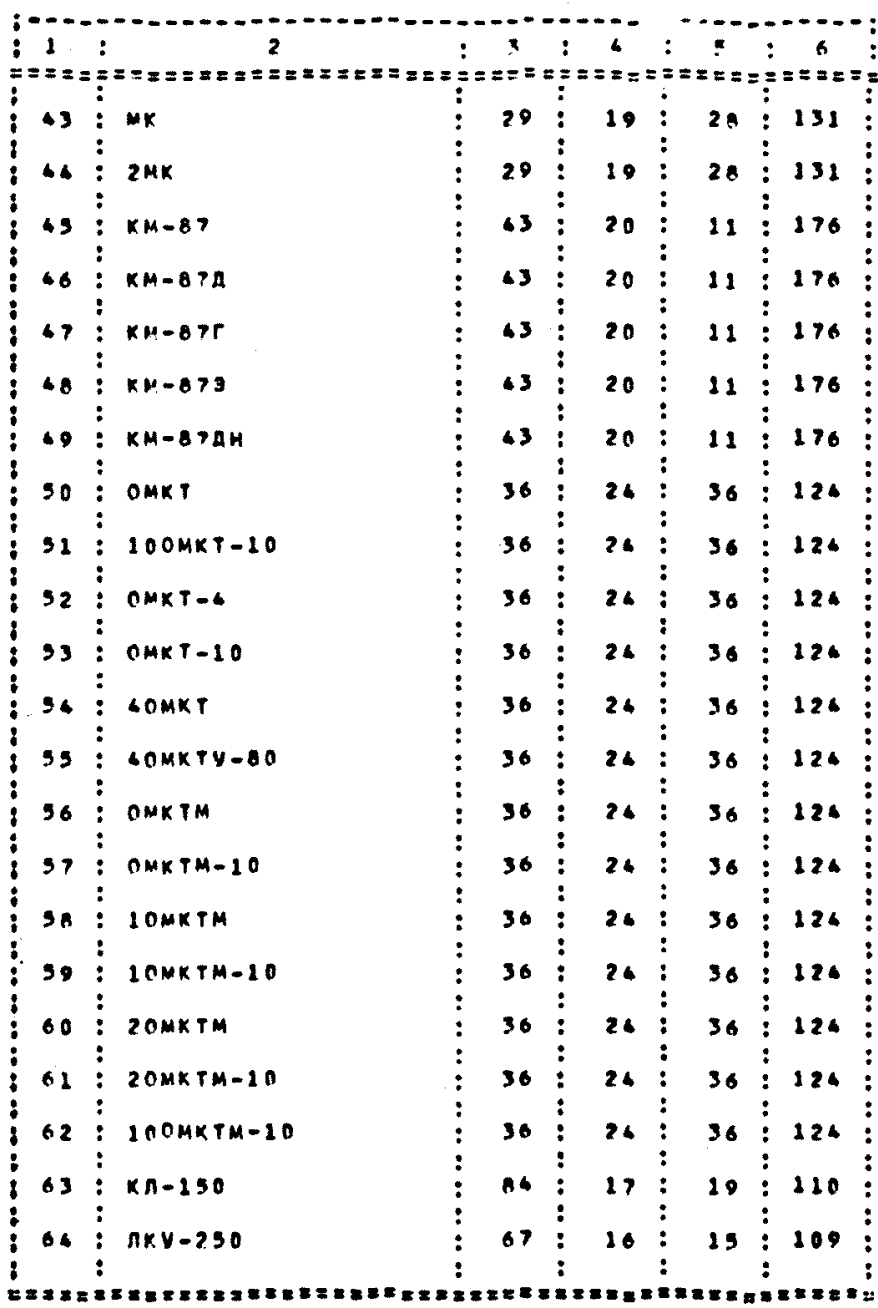

 $\sim 10^{-11}$ 

Вызов I -го блока программы с МЛ производится при помоли  $00-202$ <sup>x</sup>).

Вызов 0П-202.

Набрать иа пульте код:

**+** 0000 0000 0202 **.**

Пуск при СчАК =  $17404$ .

Останов. СчАК=17420.

Далее необходимо совершить следующие действия:

1 . Поставить МЛ, на которой записаны блоки программы, в ЛПМ-I. Поставить МЛ, на которой записан каталог, в ЛПМ-3; поставить рабочую МЛ в ЛПМ-0;

2. Поставить в ФСУ перфоленту с исходными данными, включить ФСУ;

3 . Набрать на пульте код:

+ 0000 0100 0001 .

Пуск при СчАК = 17000.

При этом происходит вызов в МОЗУ о МЛ I -го блока программы и ввод первой группы исходных данных, после чего останов 3655. Этот останов предусмотрен для того, чтобы ввести вторую группу исходных данных, определяющих режим работы программы. Эта информация может быть набита на отдельной перфоленте и использоваться при расчетах параметров функционирования различных технологических охем.

Ввод этой перфоленты осуществляется нажатием кнопки "пуск"}

х ) По окончании трансляции 2-го блока перед записью его на МЛ необходимо о пульта занести в ячейку 10047 ход: - 3000 0017 0000

4. Сразу после ввода происходит ображение к МЛ(ЛПМ-3) лля считывания из каталога необходимой информации. Если технодогическая схема включает оборудование. Информация по которому не внесена в катадог, на AHIIY выдаются наименования отсутствующих элементов. И вычисления в этом сдучае не произволятся. Происходит останов 4347. Запись названий оборудования при перфорации должна соответствовать таблице 4. После извлечения из каталога необходимой информации на ТБПМ распечатываются исходные данные и некоторые сформированные в начале работы программы рабочие массивы.

Затем происходит предварительная реализация (при Е I=I или 2), после чего печатаются на ТЫПМ некоторые промежуточные результаты и основная реализация, которая заканчивается печатью таблицы на AHRY с дублированием результатов на ТБПМ. Таблина состоит из лвух частей: таблины "Параметры эффективности функционирования оборудования технологической схемы... нахты... комбината... " и продолжения таблицы.

5. По окончании печати таблицы происходит останов 6487 - конец работы программы.

Лля вычислений с новыми исходными данными необходимо повторить п.п. 2-5.

Время, затрачиваемое на вычисление при NT =1000, равно в среднем 8-9 мин и растет почти пропоримонально с ростом NI.

§ 5. Форма представления результатов моделирования **Ha SBM** 

Рассчитанные на ЭВМ параметры эффективности функционирования оборудования технологических схем выдаются на AHIIY в виде табл. 4 (см. соответствующий ей рис. 2).
# — 37—<br>параметры зообктивности очикционирования оворудовния технологической схемы э

WAXTW "KOMCOMOREU" KOMBHHATA KVSBACCVFORS

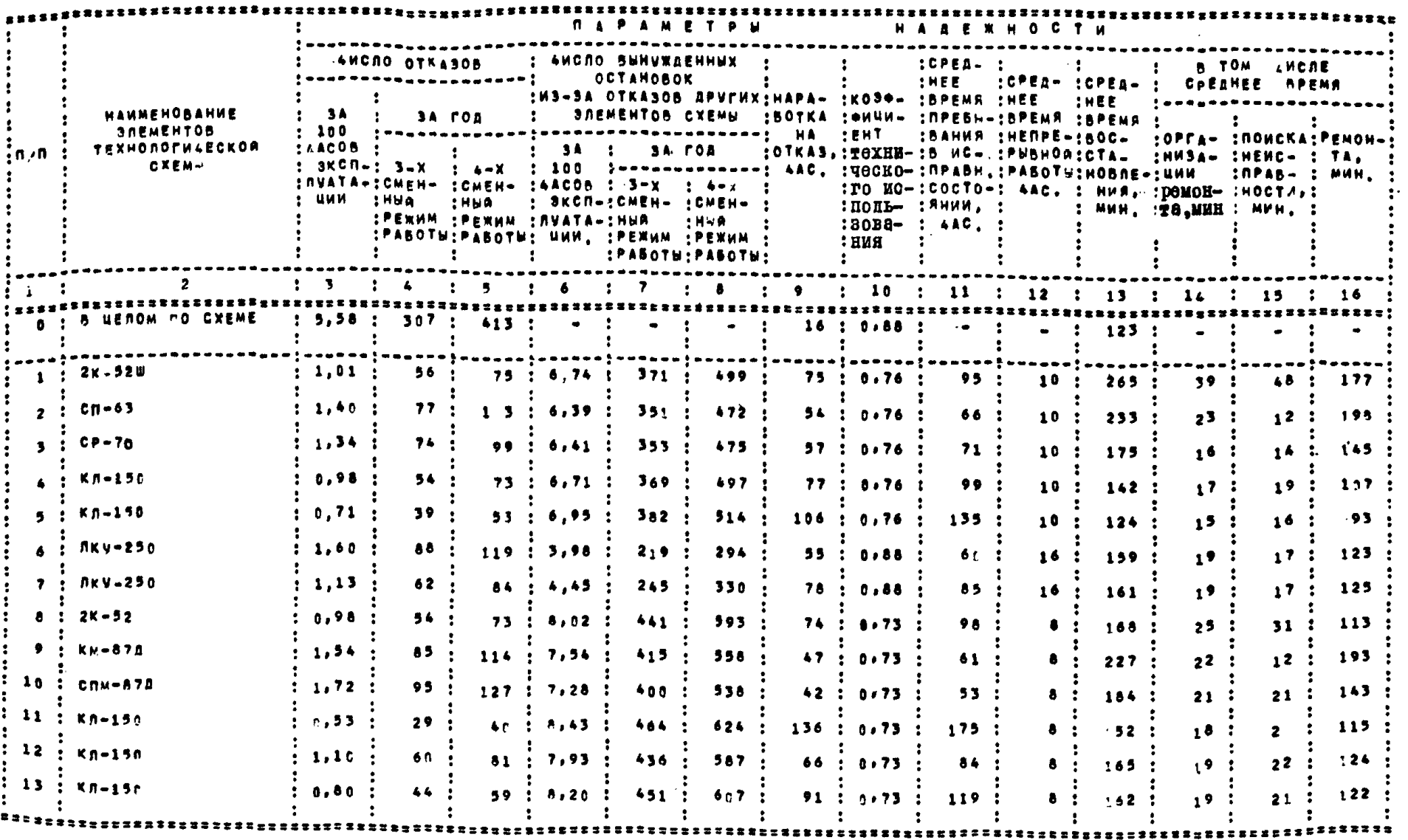

## Продолжение таблицы 4

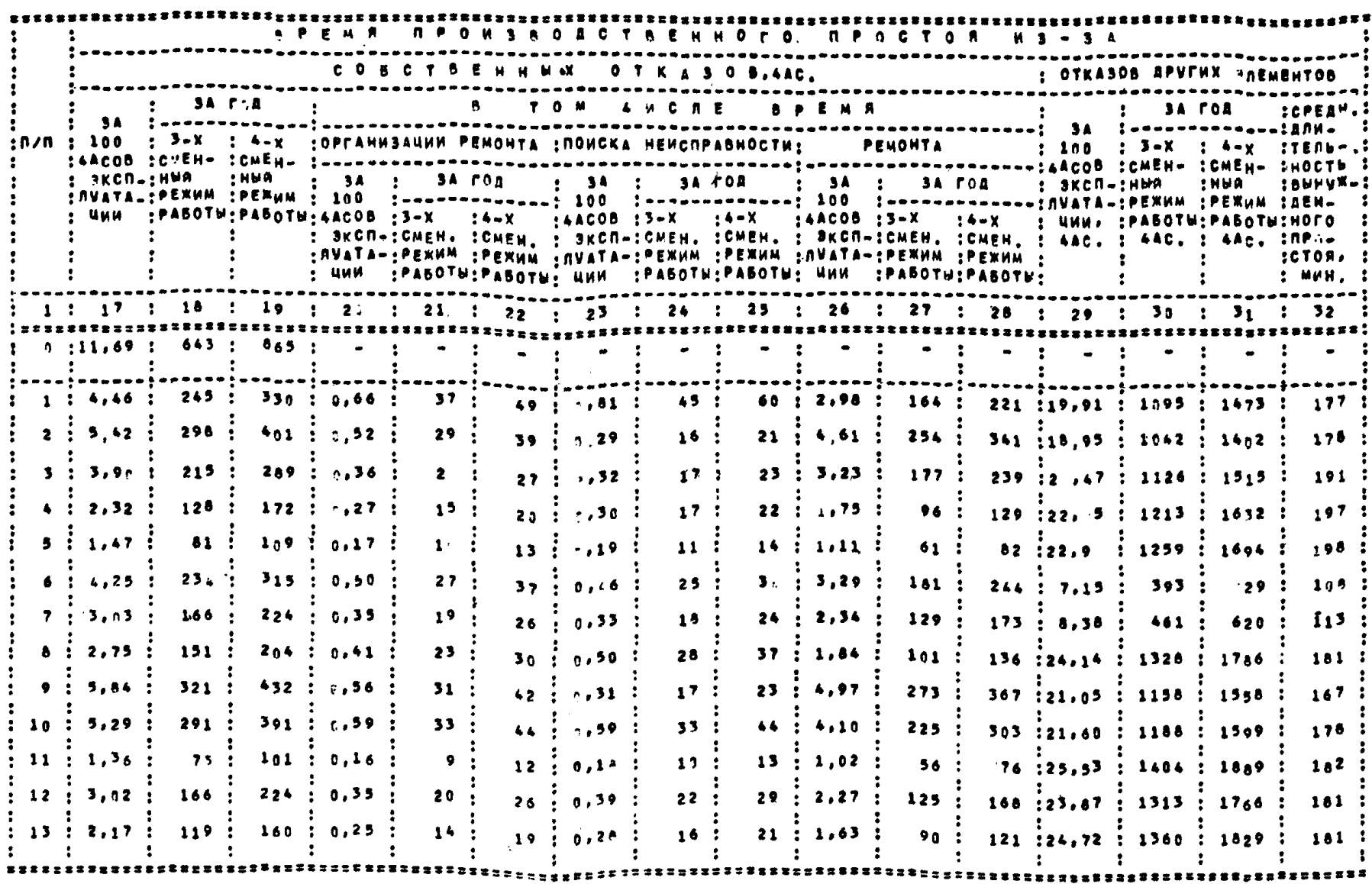

### § 6. Анализ параметров эффективности функционирования оборудования

#### технологических схем

Основываясь на разработанной методике, в качестве примера произведем расчет параметров эффективности функционирования конвейерных линий применительно к условиям эксплуатации их на шахтах Кузбасса. Одновременно произведем анализ степени влияния структуры линии на параметры эффективности функционирования входящих в них конвейеров. Для этой цели рассмотрим первоначально разветвленную конвейерную линию (рис.3), а затем рассмотрим три варианта различных структур линий, состоящих на тех же конвейеров (рис. 4).

Рассматриваемые линии состоят из конвейеров КЛА-250. КЛ-I50. КСА-I и СП-63. Наработка на отказ и среднее время восстановления конвейеров КЛА-250 соответственно равно 69час и 138 мин.RX-150 - 84 час и 134 мин.RCA-I - 39 час и II9 мин. СП-63 - 41 час и 190 мин.

Подучениме в результате проведенного статистического моделирования значения параметров эффективности функционирования конвейеров, входящих в разветвленную и неразветвленную динии, приведены соответственно в табл. 5 и 6.

Из табл.5 видно, что место положения конвейера в линии судественно отражается на значениях его параметров.

Так. иапример. значение параметров эффективности функционирования конвейеров типа КЛА-250, имеющих номера I3 и I4, хуже аналогичных значений параметров конвейеров с номерами  $T - 6.$ 

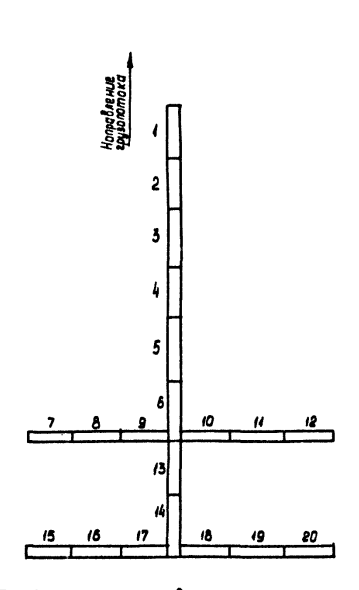

Рис. 3. Структура конвейерной линии

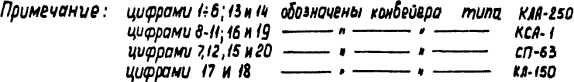

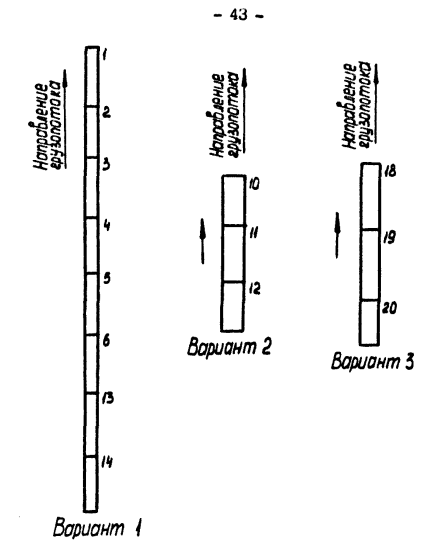

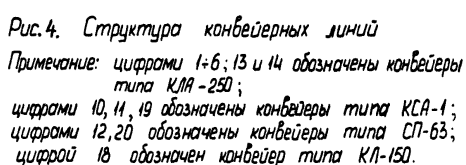

#### Таблица 5

# Параметры аффективности функционирования конвейеров, входящих<br>в разветвленную линию

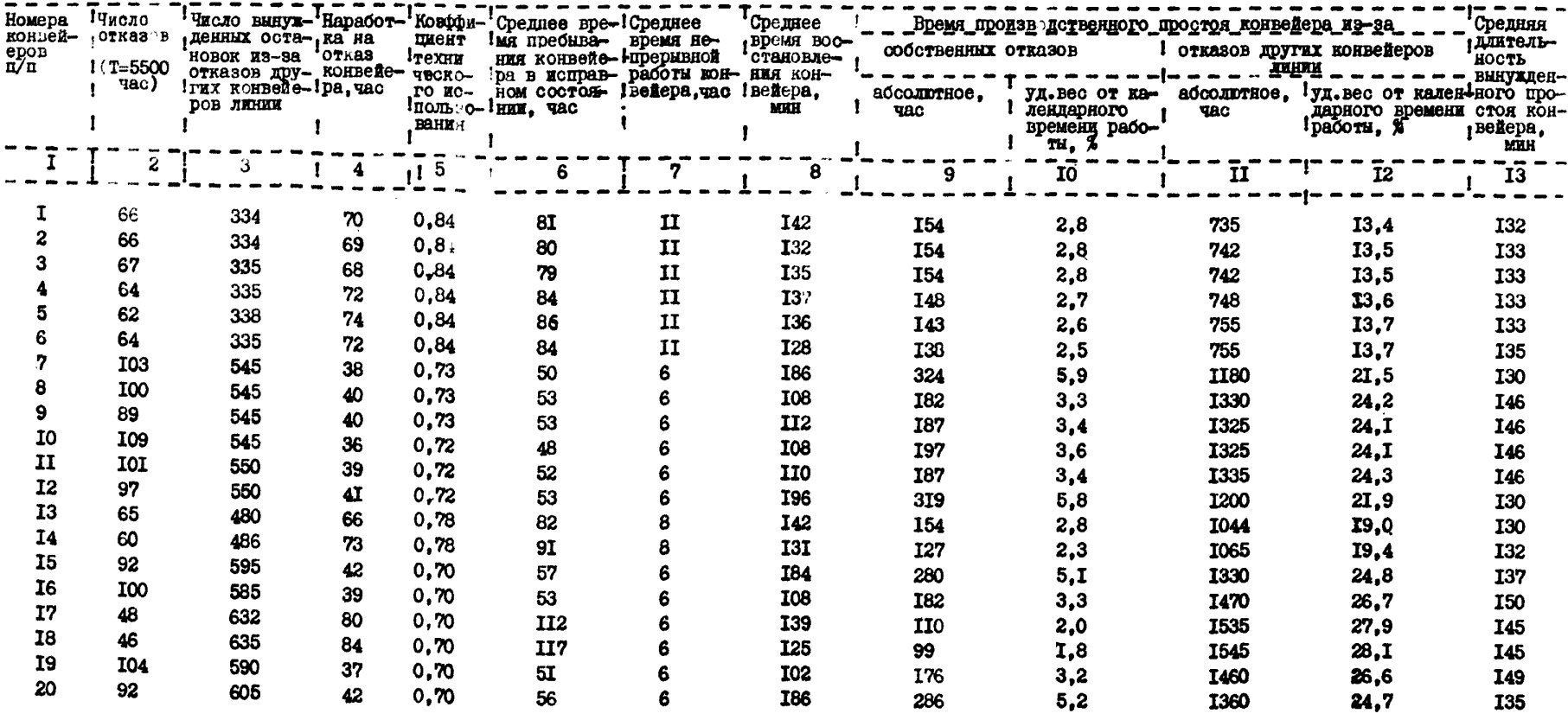

 $\mathcal{A}^{\mathcal{A}}$  . The contract of the contract of the contract of the contract of the contract of the contract of the contract of the contract of the contract of the contract of the contract of the contract of the contrac

### Табиица 6

# Параметры эффективности функционирования конвейеров, вхадящих в неравветвленные линии

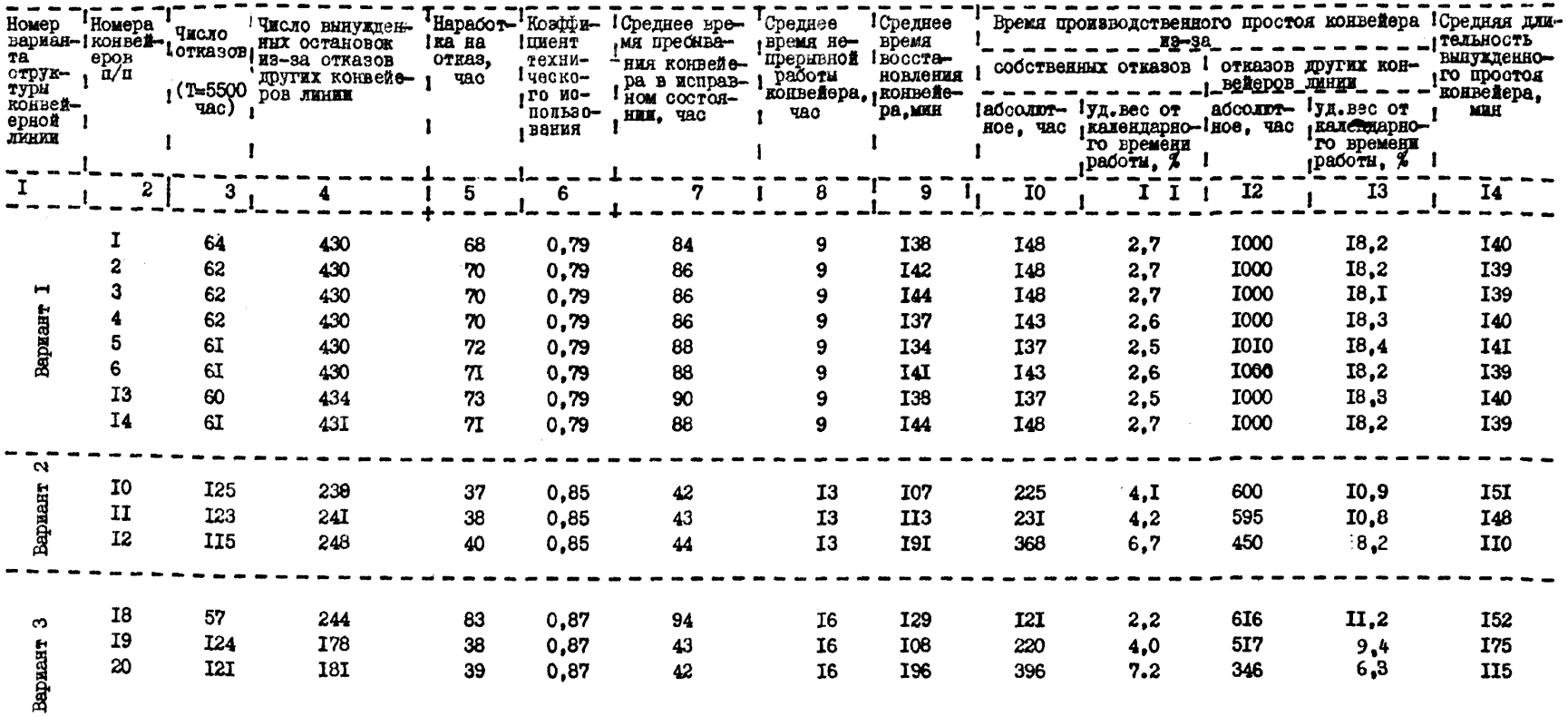

Если удельный вес времени производственного простоя конвейеров из-за собственных отказов у них одинаков. то из-за отказов других конвейеров линии у конвейеров I3 и I4 он составляет 19% а у конвейеров I-6 - лишь I3.5% от календарного времени работы. Коэффициент технического использования лля конвейеров I3 и I4 равен 0.78.в то время как у конвейстов I-6 он составляет 0.84. Это различие объясняется тем обстоятельством. что на конвейеры I-6 работают 4 ответвления. в то время как на конвейски I3 и I4 - лишь 2 ответвления.

Параметры эффективности функционирования аналогичных конвейеров зависят не только от того, где они расположены в линии, но и от того, в какой они работают линии (по числу и типу входящих в них конвейеров и структуре их расположения). С этой целью рассмотрим параметры эффективности функционирования конвейеров I8-20. работающих в самостоятельной линии (рис.4, вариант 3), и параметры тех же конведеров, работающих в линии, представленной на рис. 3.

Как видно из табл.5 и 6. если аналогичные конвейсты работают не как составная часть линии, а самостоятельно, то У НИХ ИМЕЕТ МЕСТО РОСТ **WORA OTRASOR** жа-за сокрацения числа вынужденных остановок (вызванных отказами других конвейеров линии). увеличение коэффициента технического использования (с 0.70 до 0.87).

Существенно возрастает время непрерывной работы конвейера (с 6 до 16 часов). Вызывают интерес изменения, происходящие в структуре составляющих времени производственных простоев конвейеров.

Так, например, если конвейер № 20 работает в разветвленной линии (рис. 3) и в неразветвленной линии (рис.4), то величины удельного веса его производственных простоев. внаванных собственными отказами и отказами других конвейеров. соответственно составят 5,2%, 24,7% и 7,2%, 6,3%.

Отсюда видно, что если конвейер функционирует в неразветвленной линии. То возрастает удельный вес простоев. вы-ЗЫВАСМЫХ СГО СОбСТВСННЫМИ ОТКАЗАМИ И СУЩССТВСННО СНИЖАСТСЯ удельный вес простоев. Вызываемых отказами других конвейеров линии.

Проведенное исследование показало. что параметры эффективности функционирования конвейеров существенно зависят от того. в какой динии они работают.

Разработанный метод позволит решать широкий круг вопросов, связанных с оценкой эффективности функционирования оборудования. эксплуатирующегося на угольных предприятиях.

#### *ЛИТЕРАТУРА*

- I. Бусленко Н.П. Моделирование сложных систем. М., "Наука", I968.
- 2. Голенко Д.И. Моделирование и статистический анализ псевдослучайных чисел на ЭВМ. М., "Наука", 1965.
- 3. Гордин А.М. Расчет параметров надежности шахтных конвейерных линий с применением ЭВМ. Изв. вузов. Горный журнал, № II, 1971.

BAOK 1.  $01$ MAC G(120 4.30), DF(120 30.4), STR1(60 2,30),<br>5TR2(90 3,30), B(30), STR(60 30, 2), PAR(360 4, N2),  $0.2$  $03$  $04$ B1(720 240,3), B2(186 62, 3), 83(8 2, 4)+ 1. PH4 : | NT=0 REAL=1 TEXT=2 S1=1 S2=3 S3=62  $0.5$ 56=4 54=2 55=30 57=1+  $06$ код  $07$  $+1000$  7003 RR1.  $0.8$  $-1000$  7004 Rg2.  $09$  $-3077 0002 0000.$  $10$ \*5271 0170 2600.  $11$ \*6234 6345 5200+  $12$ DM6 PPO 31(INT.N.S1,S1,INT.U.S1,S1)+  $13<sub>1</sub>$ DM4 :N2=3.N S8=194 S=(2.H+2).3 S9=8 S10=5+1+  $14$  $34.6814 : 82/1.31z0e$  $15$  $1008$   $34$   $341$   $(1)$   $34$  $16$ 

----------NWCT 02

Программа расчета параметров эффективности  $0.3$ 04  $0.5$ Функционирования оборудования технологических 0.6  $0.7$  $0R$ n o схем угольных предприятий  $\pmb{1}$  0  $11$  $12$  $13$  $14$  $15$  $16$ 

-----AWCT 01

 $01$  $02$  Приложение І

```
----------
    лист ез
0<sub>1</sub>FOB 34 1*1 (1) 62*0.2EM5 PPO 31 (TEXT, B2/1, 1/, 52, 53,
0.5TEXT, 63/1, 1/, 56, 54,
0<sub>4</sub>INT, STR/1, 1/, 54, 551*
0.5bMB PRO 33(51,5A,51,82/1,1/,51,51,51,5,
0.6
        51, 83, 1, 1/, 51, 51, 510, 59) *
07bH4 :s=0 fi=p*<br>KOHTPonb +
08
09
        6H6 PPO 31(INT, 21, 57, 57, INT, N1, 57, 57, INT, NO, 57, 57)+
10BNN 90+
        DN4 : #3=2, Z2 S=0 11=0 S1=N.N3 N2=3.Ne
112.864 : 5782/1, 1/=0 STR2/2, 1/=0 STR2/3, 1/=0 S=S+1
121314\text{ROR} 2 \text{I} = 1 (1) Ne
15HAD NA BPM : Z1, : Z2, IND, : N1, IN, : B(N)+
163.004 : 7/1/10---------
   RHCT 04
 0<sub>1</sub>4.884 G/J.1/=0+
 0.2DN4 : B/1/=B/1/,10+DF/1,J/+
 03ECNM : DF/1, J/ (4 TO 7*
 04
         BM4 SEPAR/J.K/-1 S2=5 S3=1+
```

```
0.55. ECAP 52 (1 TO 6+
0.6
       BW4 S3=53,52 S2=52-1+
       DEF 5<sub>o</sub>0.76.5MB PFO 126(52,54)*
0Å
       BN4 S4=54,53 S5=-LN(m-3,54) G/J,I/=55+5,LN(55)+
0<sub>q</sub>107.908 4 J=1 (1) N3*
11108 3 K=1 (3), I=1 (1) N*
12MA3 PAR1(360 120.3)=PAR+
       HAN HA BPM IB(N), PARI(S1.3), G(N3, N)+
13149.814 S_ESTR/I_12/AECAM :STR/J,1/ =S TO 10 INA 11+
1.5
```

```
16
    10.8N4 S=STR1/1, J/ STR1/2, I/=S+
```
 $\mathcal{L}$ 

```
---------
   NCT = 0.5nEP = 1240111.008.9 J=1 (1) No
0.2BN4 ISTR1/2,1/=0 J1=STR1/1,1/+
0.312.708 9 J=1 (1) No
0415.5000 : 57R1/1, 1/ = 57R1/2, J/ TO 14 INA 16+
0.514.<sup>084</sup> : 11=11-1.
0<sub>6</sub>15.8N4 :STR2/1.1/=STR2/1.1/+1 STR2/3.K/=STR2/1.J/+
07nos 15 K=11 (1),1.
0 A
     16.008 13 J=1 (1) No
09non 13 1=1 (1) No
106H4 : 5xN-1*1117. BN4 : STR2/2, [+1/=STR2/2, ]/+5TR2/1, 1/+
12nos 17 1=1 (1) s.
1314BMA S_E0 A15A.B.A SzS+PAR/J,K/+
       NOB A J=2 (1) NS+
16
   лист п6
    18.884 PARZJ.KZ#PARZJ.KZIS+
0.1HOR 18 J=2 (1) N3+
0.20<sup>3</sup>PN4 :E/I/=STR1/1,1/,1000000+STR1/2,1/,100000+
045TR2/1.1/.100+STR2/3.1/*
       BMA S_E0 *05100.8.823(3),121(1) No
0607HAD NE BPH IBENJ2IJI+
       BH4 : 51=1 52=2 84=840+
0.8
       BH4 B/1/=N B/2/=U B/3/=N2 B/6/=Z1 B/5/=N1
09
       B/6/7 h/0 B/7/2J1 B/8/8Z2 B/9/7N5 D/10/7RRI10B/11/1RR2.
116P6 PRO 166(s1, s1, S2, S1, 0/1, 1/, 84)*
1299. BOARP FORMIROWANIE.
13DH4 153=3 55=120 SA=4
14
       56z740 57z12 NM3z19
15NM4=20 S2=30 NM5=6 MOZU=0 NML=1*
16
```

```
----------
   RMCT 07
0<sub>1</sub>505 Pp0 34(S3, 55, 51)
07NMI, HOZU, B/6/, NM4, S1, S1)+
03684 : \mu K = 6767.04584 : 72=2 P=3 Mi=1 Ji=2.N+1+
0.55M5 Pp0 34(53,56,53,
0.6
        NML, MOZU. 81/1.1/.53.51.56)+
0.735.8HR 36+
G A
        ECNH : M = 0 TO 37.
095H6 PRO 34(53,55,51)
10NML, MOZU, B/5/, NM3, P1, S1)+
11ECNH : B/5/ = 2 TO 37*
12DHA : 72 = 1 \circ37,004 : pxP+2+1314ECNM :P (=J1 TO 35+
15ECNH : MJ =0 TO 38+
        B_{H4}: N3=2, 22 P=3 P2=1 I1=1+
16---------
   <u>NKCT 08</u>
0140.8MM 360
02606 PRO 34(53,55,54)
0.3NML, MOZU, B/1/, NMS, P1, S1)+
0.441. BHA : DF/I.K/=B/J/+
0.5105.41 K=1 (1). J=1 (1). N3+
06NOB 41 1=P2 (1),1+
        6 + 20.7BH4 TP=P+2 P2=P2+1 I1=I1+3+<br>ECNH :P (=J1 TO 40 INA 33+
0A0938.KOHEU .
101133.8MX +1236,000.0015KDN4 : J2=1 M=0 Pi=1+
131444.8N4 SEBI/K.J/ SARB2/I.J/*
15Код
        +0500 S54,14
```

```
---------
    MCT 09
0.1-3400 0056 0055.
0<sup>2</sup>-307700000000345.008 44 J=1 (1) 3+
0.410B 44 K=J2 (1), I=P (1), 2+
        0.84 : kx = 10.5nFP-76+0.60746.084 : J2=J2+2 P1=P1+1+
        NOB 44 NK+
0<sub>8</sub>0947. DH4 : R1/K, J/=B2/I, J/+
        100 - 47 J=1 (1) 3*
10<sub>0</sub>non 47 J=P (1), K=1 (1).1+<br>HAN TEK OTSUTSTWUET INFORMACIE PO **
111213HAN TABL 21 B1(1.3)*
14BMA = 1.11 \times 0.41576.ВЫХОД .
    42. NOANP MAJ.
16
 ----------
     MCT = 10C<sub>1</sub>BMB PRO 34(53,55,57,
 0.2NML, MOZU.B/1/, 51, P1, 51)+
          DH4 : 13=4+
 0.30478.BW4 PAR/1,L/=B/K/+
 0.5008 76 Lz11 (1), Kz1 (1), 3+
 0677.604 P_{AB}/I, L/zB/K/z0.7008 77 1=11 (1), K=13 (1), 3+0BbH4 : 13=13+3*
          108 77 1=2 (1) N3*n o
          BHX .
 10HA4 1.
 11
```
**LELOK I+** 

### PACNPERENEHHE NAMATH

PAEOAME PAFAKH 0066 - 0120

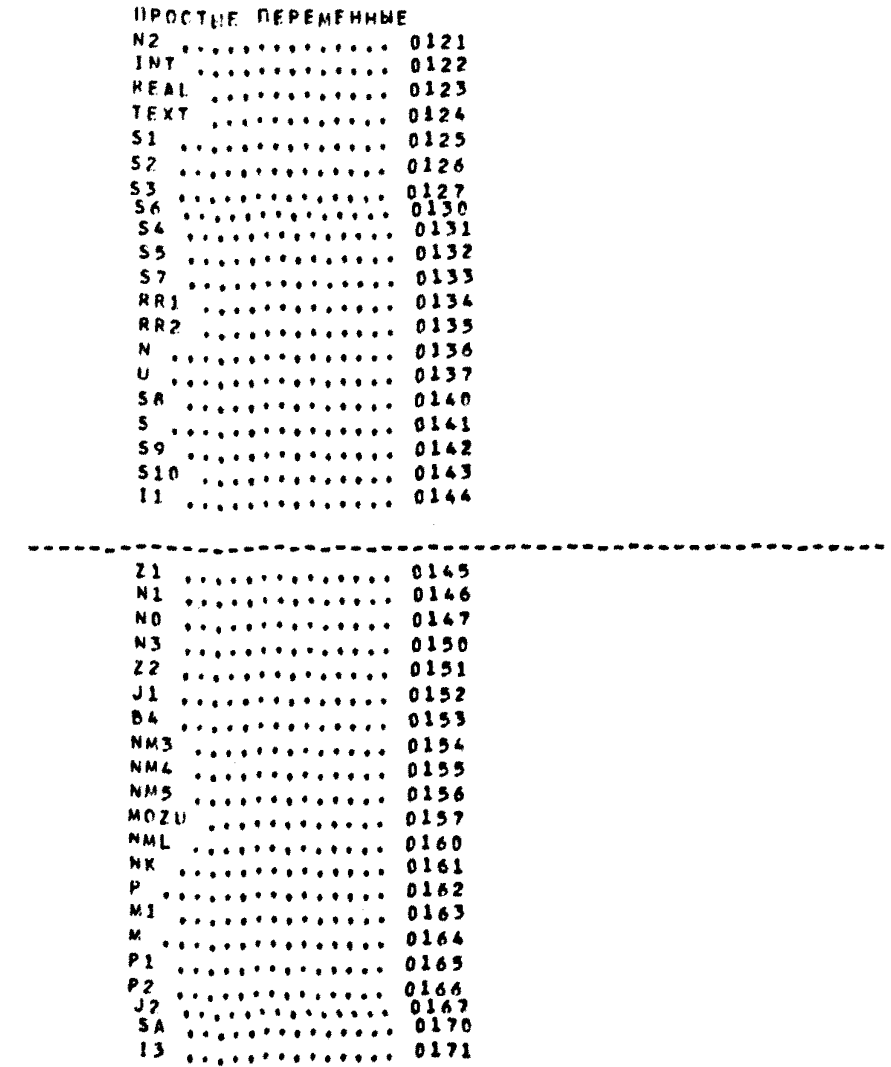

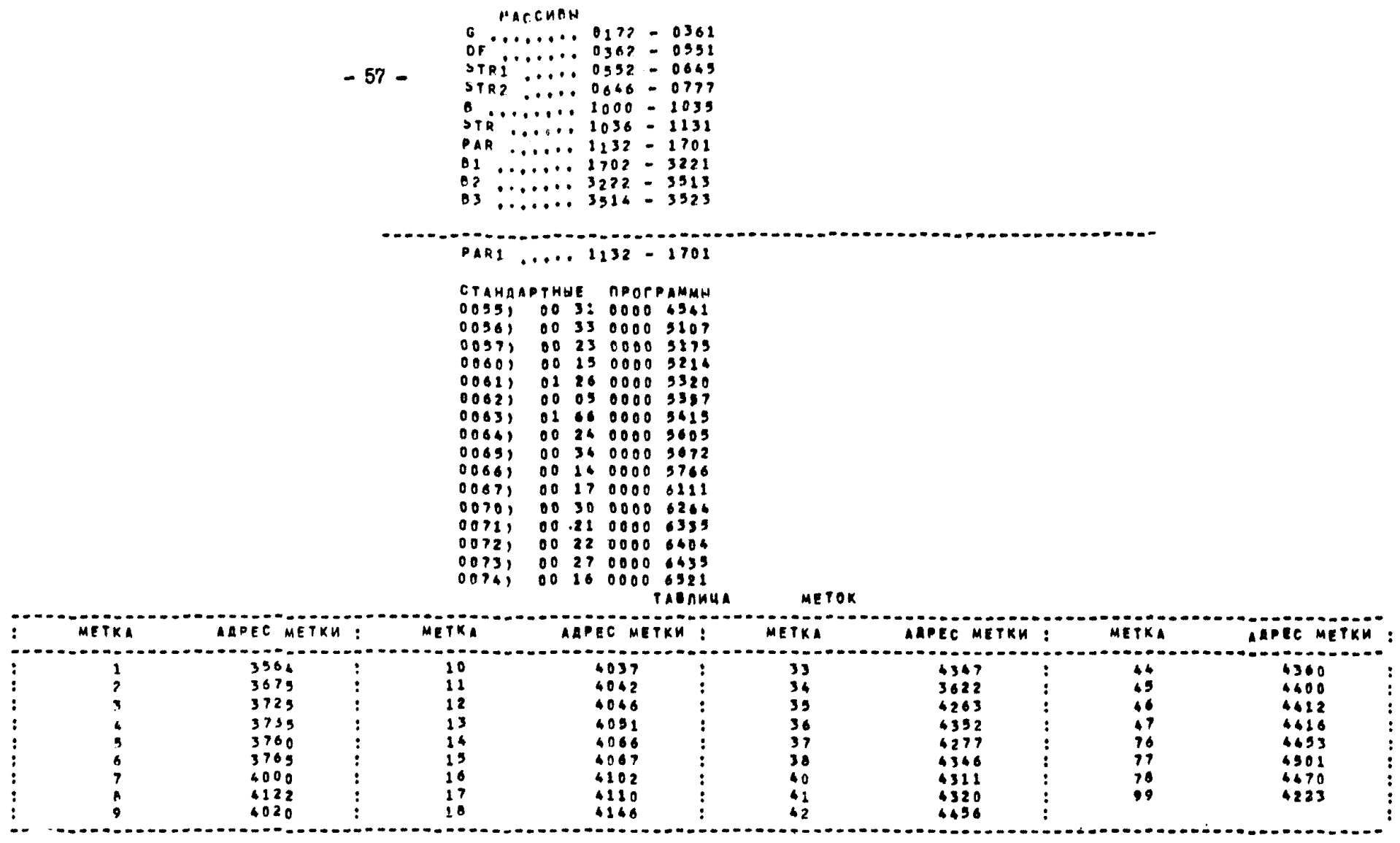

ПУСКОВОЙ АДРЕС 0037

ПАМЯТЬ СВОБОДНА С АДРЕСА 6761

```
\frac{1}{2}NWCT 01
       BROK 24
01
       MAC G(120 4,50), DF(120 30,4), STR1(60 2,30),
02STR2(90 3,30), B(30), STR(60 30,2), PAR(360 4, N2),
03
        X(30), M(60 2, 30), T1(90 3, 30), T2(190 5, 30),
04
        H(1440 30,48), H1(16), V(30), T(30), C(60 2,30),
051.884 :51=1 S=0 B4=840+
06
        6M5 PRO 166(S1, S, S1, S1, G/1, 1/, B4).
07BM4 N=B/1/ U=B/2/ N2=B/3/ Z1=B/4/ N1=B/5/
06NO=B/6/ Ji=B/7/ Z2=B/8/ N3=B/9/ RR1=B/10/
09RR2z8/11/410
       684 73=0 M1=0*
11BH4 :11=0+
1219,084 : [1=11+1 X/1/=1 V/1/=STR2/1,1/+
13BUN 115+
14844 T/175515BU4 M/1,1/m0 M/2,1/m0 T1/1,1/m0 T1/2,1/m0 T1/3,1/m0
16
\frac{1}{2}NWCT 02
01T2/1, 1/80 T2/2, 1/80 T2/3, 1/80 T2/4, 1/80 T2/5, 1/80*
    23.8W4 H/I.J/=0.
0Z05nos 23 J=1 (1) 48+
       nos io i=1 (i) N+
0424.8M4 H1/1/x0+
0506nos 24 1m1 (1) 16+
       ECAM :21 =3 TO 31.
070<sub>0</sub>BMA : 21nZ1, 4n25.8WN 111+
09
       nos 25 No.
10DMA :SEAR
118MB PRO 40(Z1,5,Z1)+
12BMB PRO 26(M1, S) .
1326.064 : b/l/zSTR1/1.1/.1000+X/1/.100+V/I/.
1415nos 26 1=1 (1) H+
       HAR NA BPM TO .: S. : B (N) .
16
```
 $-59 -$ 

```
------
    лист оз
         ECNH : 71 =2 TO 29+
 0<sub>0</sub>EM4 SEH1/15/: H1/14/:4+
 n<sub>2</sub>ben iis.
 03r. A
         BH4 P1/1/=S+
         HAR NA BPM S.
 0.528.BM4 SmH/1, J+14/; H/T, J+13/:4+
 06
         BHR 1184
 0768BN4 H/I, J/=5 B/K/=5*
         \text{no}8 28 J=1 (16), K=1 (1).30
n o
10BN4 SI=STR/I,1/+
        HAD NE BPM :51,2(3)*
13NOR 28 I=1 (1) N+
1220,8H4 M/1.1/=0 M/2.1/=0 T1/1.1/=0 T1/2.1/=0 T1/3.1/=0
13T2/1,1/=0 T2/2,1/=0 T2/3,1/=0 T2/4,1/=0 T2/5,1/=0.
\frac{1}{2}ECNY : X/1/ 32 TO 30*
15B_{H4} T/1/27/1/-T0+
16----------
    NWCT 04
     30.8H4 H/I.J/=0 H/J.J+1/=0 H/I.J+2/=0+
0.3NOB 30 3=14 (16) 46*
0.2108.26.1=1.(1) N+
0.3BH4 H1/14/=0 H1/15/=0 H1/16/=0 Ml=0 T3=T3-T0+
0 -31,880 111.
0.5NOB 31 H10
0<sub>k</sub>BH4 A/1/270 B/2/2J1 B/3/2H1 B/4/222 B/5/2Z1
0<sub>2</sub>B/6/s( B/7/sh B/8/sN1 B/15/sRR1 B/16/=RR2+
0 B
        8N4 : 51=1 52=3 84=2386*
09
        5M6 PRO 166151, 51, 52, 51, 5781/1, 1/, 84)
10<sup>°</sup>11 111, NOA OSNOWNOJ BLOK+
        SN4 Tranl8+
126H4 : 12=0+
1348.084 :12=12+1.
14ECDM = \frac{1}{2}X/17 - \frac{1}{2}X + 5 - 50 - 4915ECAM T/3/ S=TO TO 49+
16
```
 $\lambda$ 

```
----------
   NWCT 05
01BM4 11=12 Sl=X/1/ TO=T/I/+
    49.008 48 I=1 (1) N=
0<sub>2</sub>03ECAM : S1 #2 TO 58+
04BMA : 52 = 2 +05BMN 112+
        0.04 : 12 = 11 +
0650.004 : SESTR1/2.1/*
0708
        008 50 1=11 (1),1-
        ECNN : 5 = 0 TO 52+
09
        BM4 : 11=5+
1051, DW4 : S1=X/I/ S=y/I/ V/I/=5-1+
1112008.51 1*11 (1), 1*
13ECNH :S )1 To 52+
14BM4 :52=4+BMN 112+
15ner so.
16
----
   NWCT 06
0152.564 : 11 = 12.0<sub>2</sub>53.0M4 : S=STR2/1,1/*
        non 53 1=11 (1).1*<br>ECNN :S =0 TO 110*
0364050.84 : 12 = 0.454,8MN 113+
060.7ECNN :I1 *0 TO 110+
0.855.8H4 : S1 = X/I/*
        nos 55 1*11 (1),1*
09
        ECNN : S1 )1 TO 56.
10110 \# 4 : 52 \# 3*12nEP 57.
    56,004 :52=5+
131457,8MM 112+
15NEP 54+
    58.0W4 : 55=STR1/2.1/ S6=STR2/1.1/+
16
```
----------ЛИСТ 07  $01$  $008.58.1*11.(1)$ , 1+  $02$ **ECNH : 55 z0 TO 600** 59.0W4 : 57 = X/1/e  $03$ 008 50 1=55 (1),10 04  $05$  $ECMH = 57 = 170.60$ ECNN : 57 = 4 TO 60 IMA 72.  $06$  $07$  $0.8$ 61, 804 : 56=V/I/+ nos 61 1\*11 (1), 1+ 09 ECNY : S6 80 TO 660  $10$ 62.004 :52=1+  $11$ **BMN 112+**  $12$ **ECAM :55 =0 TO 65+**  $13$  $14$ 804 I2mll Il=55+ 63.8W4 :S1=X/I/ V/I/=V/I/+1 S5=STR1/2.1/+  $15$ 16  $708.65$   $1 = 11.11$ ,  $1 =$ *RIACT 08*  $01$ ECNN :SI #I TO 64+  $0.84 + 52 = 10$  $0.2$ BMN 112+  $03$  $04$ **BM4 11=55+**  $0<sub>5</sub>$ **ECNH : 55 10 TO 63+**  $06$ 64,8M4 11=12+ 65.ECNN : 56 =0 TO 110 INA 67\*  $07$  $0<sub>0</sub>$ 66.004 :52=4+ BMN 112+ 09 10  $67.004 : 1200$  $\mathbf{1}$ 68,8WN 113+  $12$ **ECNN : II = 0 TO 110+** 69.0M4 : 51=X/I/a  $13$  $14$  $108.69$   $1 = 11.11$ ,  $10.14$  $15$ ECNH : 51 =5 TO 70+  $0M4 : 52 = 1$  $16$ 

```
-----
   AKCT 09
01nEP-21+0.270.084 :52=4e
0371.810112404
        REP 684
0.572.ECNN : 56 =0 TO 74+
06
    73.8W4 : 56=V/T/+
0.7008, 75 1=11 (1),1+
        ECNY :56 =0 TO 78+
0<sub>0</sub>09
    74,884 : 52x3x10BUN 112+
11BM4 IsuSSe
     75.8W4 : 51=X/I/ V/I/=V/I/+1 S5=STR1/2.1/+
1213BOB 75 I=I1 (1),10
14
        ECNV : S1 (5 TO 110+
15BHA = 52 \times 3.615BNN 112+
------
   MCT = 10- БН4 I1=55*<br>- ЕСЛИ :55 = D TO 110 INA 75*<br>7А.<sup>ВН4</sup> :52=<sup>5</sup>*
0.10203BNN 112+
04
05 110, BNX .
06 112, DOD REGISTRACIO PEREHODA+
c<sub>7</sub>79,8H4 X/1/152 S=10-11/1.1/0<sub>b</sub>11/1, 1/170 12/3, 1/172/3, 1/15009
        108 76 J=53 (1), 1410ECAM : S1 )1 TO A3+
11BM4 : c4=1+
12BBN 114+
13ECAY : II = J1 TO 80 INA 81+
14BO BNA TS=TD+
1581.ECNM : 52 12 TO 82+
16
        BH4 Mi=M1+1 M/1, I/=M/1, I/+1 S=T0-T1/2, I/+
```

```
----------
   NWCT 11
0.1BN4 :54=2+
        BMN 1144
0<sub>2</sub>ВЫП 116+
0304
        Bbi4 T/I/=T0+S+
        NEP 880
0.582.8W4 M/2.1/=M/2.1/+1.T1/3.1/=T0 T/1/=T/1/+T0+
06
        ner <sub>88</sub>.
0783, ECNH : 51 12 TO 86+
00BH4 71/2.1/*T0*
09
10ECNV :52 12 TO 85+
11BHN 115+
12BM4 T/I/=T0+S+
        ECNN :11 = J1 TO 84 INA 884
\overline{\mathbf{1}}1484, 684 Sa(T0-T3), 600
        BH4 :54=D+
15BMN 114+
16
- - - - -ЛИСТ 12
01NEP 880
    85, BM4 W/2, I/*M/2, I/+1 T1/3, I/*T0+
0263
        BMN 115+
0.4BHA Y/I/IES+0.5NEP 884
06
    86, ECNM : 52 11 TO 88+
        BM4 T/I/=T/I/+TO S=(TO-T1/3,1/).60+
070<sub>0</sub>0.04 : 54 = 30BUN 1144
09ECNN : 11 = J1 TO 87 INA 88+
1087.0W4 Sa(70-73).60*
\mathbf{11}DH4 :54×0+
12BHN 1144
1388, NOB 79 I=11 (1), 1-
14BMX -1516 113. NOA KTO SLEDUM IJ+
```

```
----------
   лист 13
       ECNN :12 =0 TO 90+
0.189.0M4 : 5=5TR2/1,1/*
0203105.89 1*11.11.1*ECNN :S =0 TO 97+
04
0590.004 : 12=12+1+
    91.8M4 : c/1, 1/x_1 C/2, 1/x_1 +
06
07108.91 1=12 (1), 1+92.884 SEC/1.1/ S2=C/2.1/+
08
09
       108 92 1=12 (1), 1+1093. BH4 : S1=5+5TR2/2, I/*
       108.95 1=52 (11.1)1195.884 II=STR2/5.1/*
1213108 95 1 = 51 (1), 196, BU4 SEX/I/*
14108.96 1*11 (1), 1*
15ECNN :S =2 TO 97 INA 103+
16- - -NWCT 14
    97.864 Si=C/1,1/ S=C/2,1/*
01108.97 1=12 (1), 1+
0<sub>2</sub>0398.BB4 S2=STR2/1,1/*
       100 \times 96 1=5 (1), 1*
0.4ECNN : 51 1=52 TO 101+
0506 100.804 : c/1.1/=c/1.1/-1+
07108 100 1=12 (1),1*08 DEP 92*<br>09 101, ECNY 112 (=1 TO 102*
       0.14 : 12 = 12 - 110nEP 974
1112 102.004 :11=0+
13 103,88X .
14 114, NOA GISTOGRAMMIROWANIE.
15ECAM : 21 14 TO 119*
       ECNH : 54 = 0 TO 107*
16
```

```
----------
   MCT = 1561BN4 : 54=54.16-15*
02 104, BN4 H/1, J+13/=H/1, J+13/+1 H/1, J+14/=H/1, J+14/46
03H/I, J.15/=H/I, J+15/+S.S S3=H/I, J/+
0.4008 104 J=54 (1).1-
c<sub>5</sub>ECNY : 21 11 TO 119+
0<sub>6</sub>BWA = S_2S : S3*(1:2)*BMB PRO 26(5,53)
0.7ECNN : 53 112 TO 105*
0BBH4 :53=53+54+
09
        NEP 106+
1011 105. bH4 : 53=S4+12*
12 106, BM4 H/1, J/=H/1, J/+1+
13ROB 106 J=53 (1).1.
14808 164 1:11 (1), 1*
15nEP 119.
16 107.884 H1/14/sH1/14/+1 H1/15/sH1/15/+5
\frac{1}{2}MCT = 1801H1/16/mH1/16/+S.Se
0<sub>2</sub>ECNN : Z1 01 70 119-
03
        BHA = S = S : H1/1/+(1:2)*0 -5V5 PPO 26(5,53)+
0.5ECAM : S3 312 TO 109*
06 108.8N4 Hi/J+1/=HI/J+1/+1
07
        NOB 108 J=53 (1).1+
        nFP 119408
09 109.8N4 H1/13/=H1/13/+1*
10 119.8HX .
11 115, NOA WEEMR BEZOTKAZNOJ RABOTV+
12BH4 : 5=3.11-2*
    20.8N4 PEDF/I.1/ PI=PAR/1.J/ P2=PAR/1.J+1/ P3=6/1.I/+
13- 008 2e 1=11 (1), J=5 (1), 1=
1615BHN 1174
16BMX + 1
```

```
----------
   AMCT 17
01 116, DOA WOEMA WOSSTANDWLENIA.
0<sub>2</sub>BMA : 54.23.11 - 24BM4 SUMMO+
0321,884 PrOF/I.J/ PIEPAR/J.K/ P2=PAR/J.K+1/ P3=8/J.I/+
0.4
0.5BHN 117+
06BU4 SUM=SUM+5+
0.7108.21 \text{ J} = 2.11 \text{ N}0.8
        BH4 SESUM:60+
        005 21 I=I1 (1), K=54 (1).14
0.9BMX .
\lambda 0
11 117. NOR SLUGAJNAG BELIGINA-
       BM4 : p=P-l=
12BH4 PLEO+
1314BHN 1264
       BHS PRO 57(P)+
15nFP 120*16-------
   лист 18
        nEP 121+
01nee 121+<br>BH4 Pi=P1-1+
0.20322,8MN 126+
0 -0.5BHA PLES+
        вып 126*
06DM4 SES.P3 Sa=(SIP1)+P1.EXP(P1-5)+
070.8ECNH p4 358 TO 22+
09BH4 SESIP2+
10DEF 122*11 120, 8H4 SEC-LN(S):P1) * (1:P2) *
12nF P 122013 121, 864 PARP4+S+
        BMN 1264
1415108.121.64BM4 S#(P4-3),2'(1;2) S=5-(3,3-5,5,5);120 S=5,P2+P1+
16
```

```
-----
   ЛИСТ 19
61ЕСЛИ - Р ≖1 То 122+
0.2884 Sal0'S.
03 172.6WX .
04 118, DOA OFRUGLENIE AGA GISTOGRAMMY+
       BUA 53.00
0506
       ECNN 5 (10 To 123+
075HB Pp0 26(5,51)+
       BMB PRO 25(51,5)+
0009NEP 125+
10 123, 684 51=5-11:2)+
\bulletBHB PRO 26(51,52)+
       ECNH : 52 10 TO 124+
1213BM4 5m5,10 53=53+1.
14REP 123+
15 124, 844 SaS. 10 S3=S3+1+
16BMB Ppd 26(5,51)-
--------
  <u>MET 20</u>
01646 Pp0 25(51, 5).
       884 SaS:10'534
0203 175.8HX .
04 126,008 DaT4IK+
       K O R0<sub>5</sub>06+3400 RR2 RR1.
07-3300 7002 7002.
       -7000 RR1 RR2.
0<sub>0</sub>09-3300 7004 7004,
10*7200 7011 0040.
11-7500000400041,
12+120000115,
13+1600 RRZ RRZ,
14-30770003000015+7777 7777 7600.
       +5271 0170 2600.
16\cdotsNWCT 21
       +6234 6345 5200+
0102BUX .
       HA4 1a
03
```

```
-68 -
```
## РАСПРЕДЕЛЕНИЕ ПАМЯТИ

PAROAME RAERKH 0066 - 0143

### *<u>REACTLE REPENEHHUE</u>*

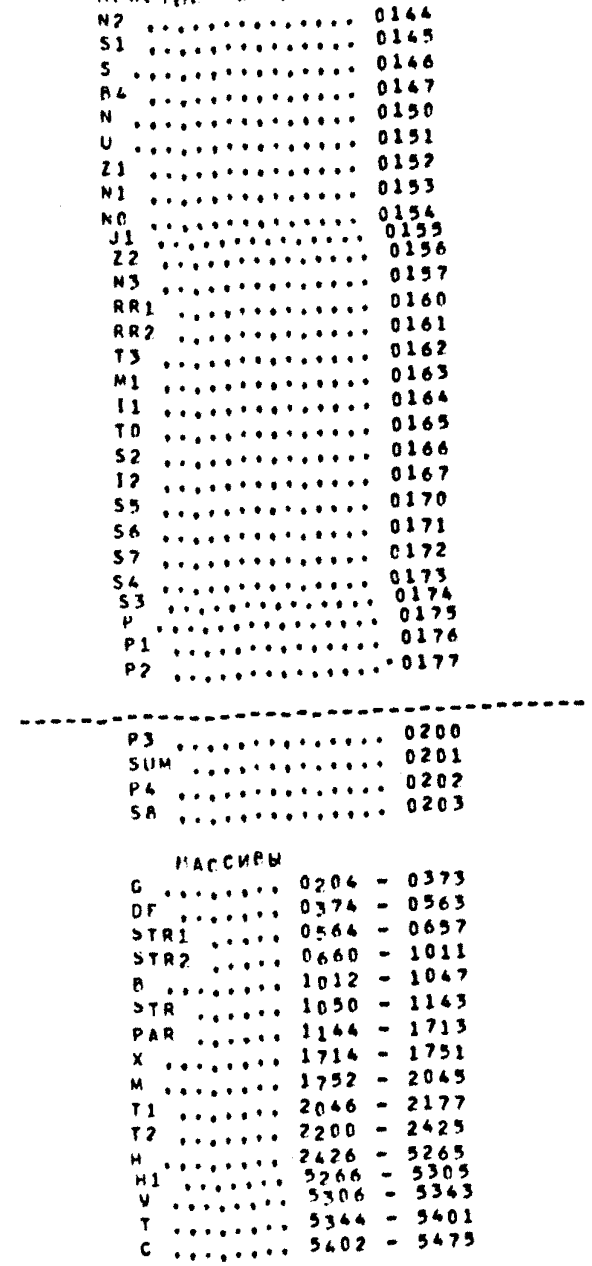

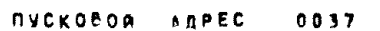

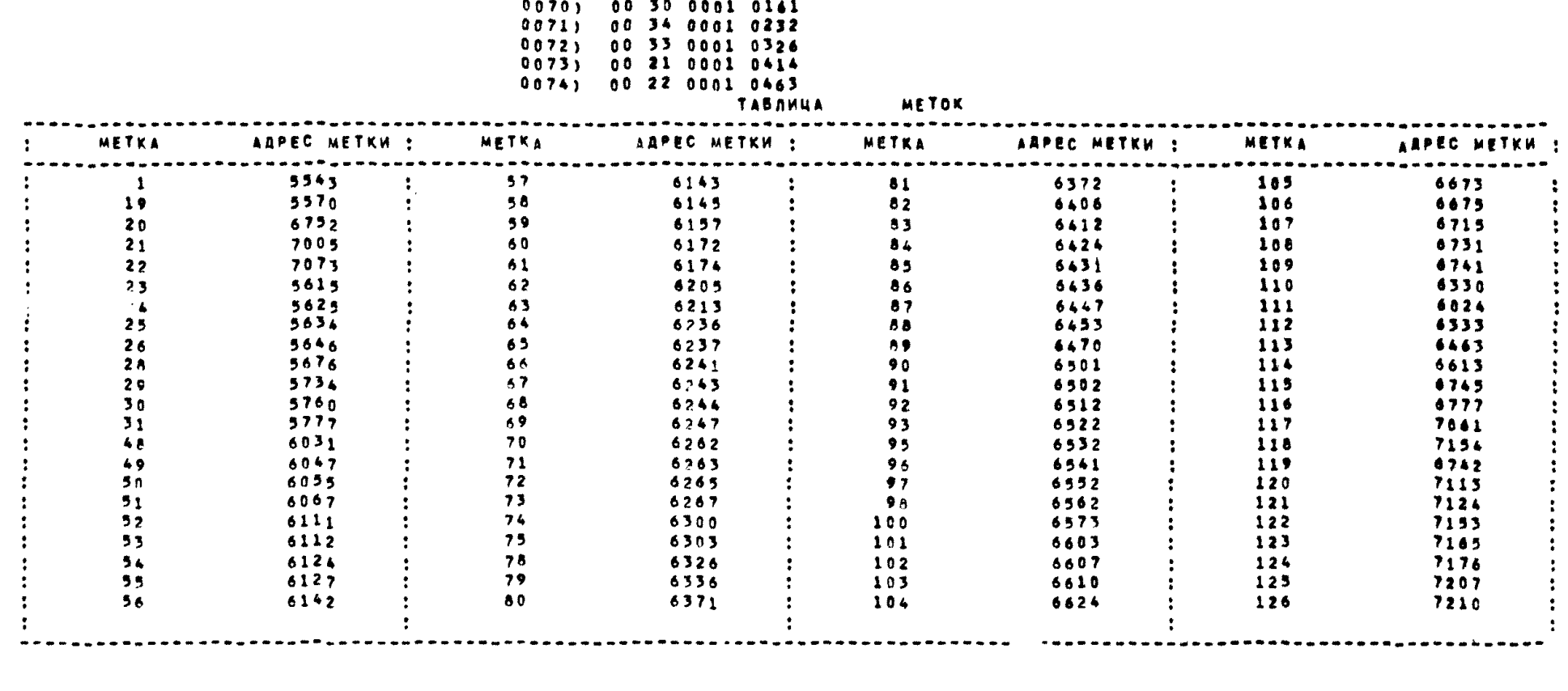

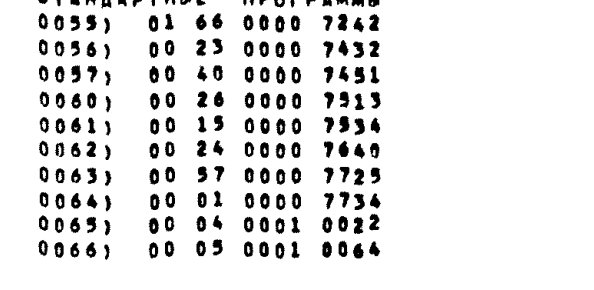

### 

 $0.067$   $0.02500010122$ 

СТАНДАРТНЫЕ ПРОГРАММЫ
```
--------
   nuct 01
       6ЛОК 34
01MAC STR1460 2.30), STR2490 3.30), B(30),
n<sub>2</sub>STR(60 30.2), PAP(360 4, N2), X(30), M(60 2, 30),
03T1(90 3.30), T2(150 5.30), H(1440 30.48), H1(16),
0.481(6 2.3), 82(186 62.3), 83(8 2.4)+
0.51,0H4 :51=1 S3=2 MO1=0 84=2386 S8=194 S2=8 INT=0+
0<sub>b</sub>6M6 PRO 166(S1, MO1, S3, S1, STR1/1, 1/, 84)+
0.7BH4 Tr=B/1/ Ji=B/2/ Mi=B/3/ Z2=B/A/ Z1=B/5/
0.8
       U = B / 6 / N = 6 / 7 / 4n o
       DN4 : N2=3, N S3=(2.N+2).3 S=S3+1+
10
       5И6 PRO 33(51,56, MO1, 82/1, 1/, 51, 51, 51, 53,
11MO1,83/1,1/,51,51,5,52)+
1232.8W4 SI=M/1, I/+M/2, I/ S2=H/I,15/:H/I,14/ S3=T2/1, I/:T0+
13108 32 1*J1 (1), 1*
14
       BW4 SEM1:TO B/1/=S1:TO.100 B/2/zB/1/.55 B/3/zB/1/.74
15SA=H1/19/:H1/14/ S7=(1-53).100+
16
- - -NWCT 02
       HAN NA BPM TO, M1, S, S1, B(3), S2, S3, S4+
01BMB PRO 26(B/2/,B/2/)+
025M5 PRO 26(B/3/,B/3/)+
03
       505 PRO 26(52,52)+
04
       5M5 PRO 26(S4, 54) .
0.506HAD TEK
       0.708
                                        TEHNOLOGIAESKOJ
09SHEMV(*)+
10HAN TAB 10 ZNAKOW 60 BEINT1,37 :Um
11HAN TEK 'L 35) AMTVS ZIJKOMBINATA KUZBASSUGOLX(')*
12HAN TAB 10 ZNA 40 B(INT), 20 B3(2,4).
13HAN TEK 774
14HAN TEK ( 113)TABLICA
                                  11 (=125)<sup>1</sup>
15IC 2001C 240P A R A H E T R VC 120H A
        \ddot{\cdot}16
```
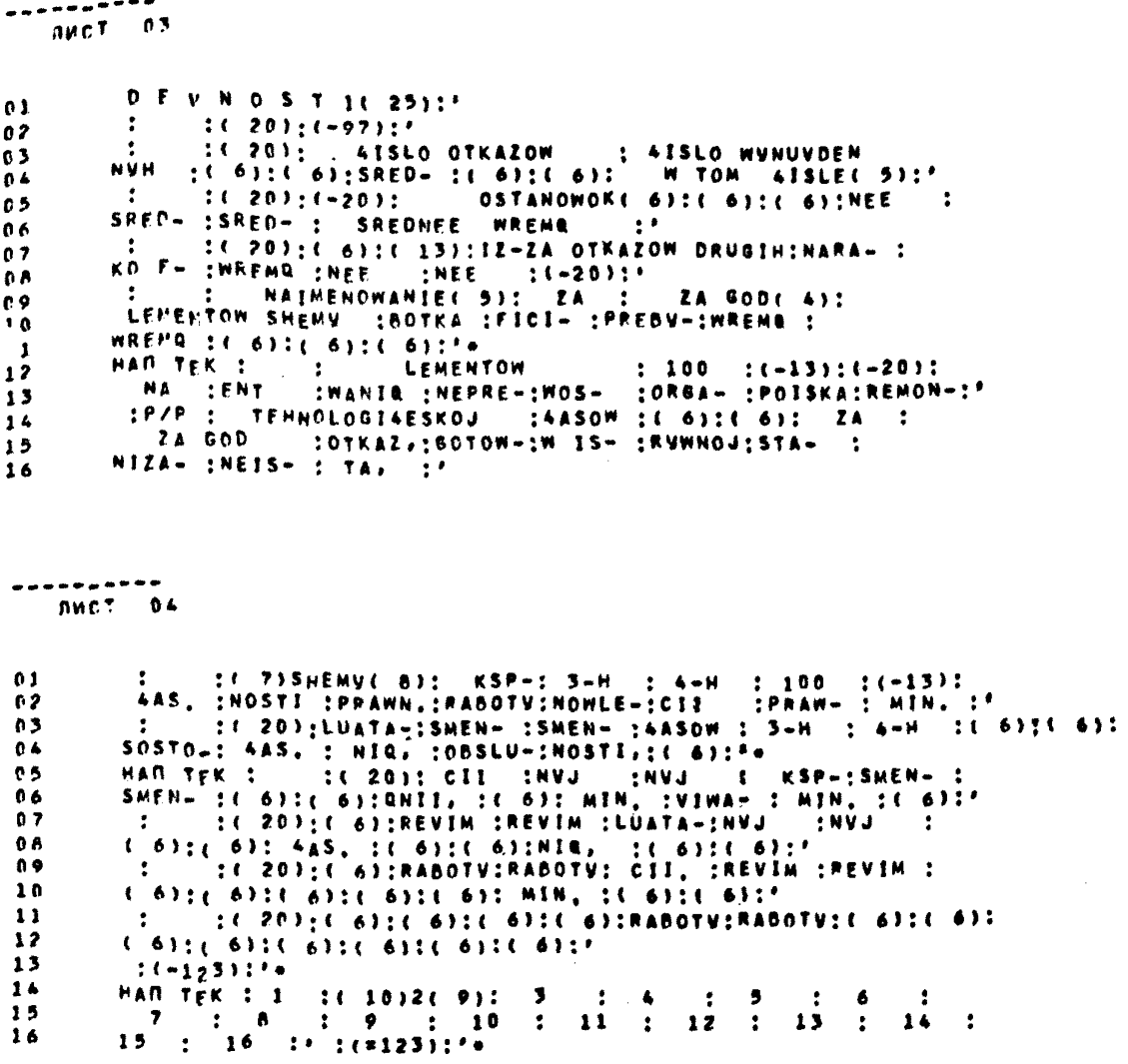

 $-74-$ 

```
ЛИСТ 05
0<sub>1</sub>ECMY = ZZ = 1.70.35+33.ECNN : STR2/1, I/ 11 TO 35+
0203DOB 33 1=1 (1) No
04BN4 B/4/=0 B/5/z0 B/6/z0+
0.534.8H4 B/J+2/=B/J+2/+T2/2,1/.PAR/J.K/:H1/14/,60+
061008 34 K=3 (3). I=1 (1) N=
07BHA S_EB/J+2/I0R6M6 PRO 26(5,5).
09BMA B/J+5/F5+10108.34. J=2.113.4+11HAR NA BPM B/4/(3)*
12HAN TEK ( 51y+(-6) - (-6) - (-20) + (-6) + (-9) +13HAN TAB 2 ZMA 5 : INT, 21 B2(2, 3), 7 B/1/, 7 : B/2/, 7 : B/3/, 7 B(INT),
147 B(IHT)+7 B(INT)+7 :S2+7 S3+7 B(INT)+7 B(INT)+7 :S4+7 :B/7Z+
       7:141.7:3191.1516
       HAR TEK :----=:(-20):(-6):(-6):(-6);(-6):(-6):(-6):(-6):(-6):(-6):
```

```
01(-6):(-6):(-6):(-6):(-6):(-6):(-6):'*
       NEP 36*
0<sub>2</sub>03
    35.HAR TPK ( 51)-( 6)-( 6)-( 20)-( 6)-( 13)-( 6)-( 6)-( 6)-(*)+
       HAN TAB 2 ZNA 5 : INT, 21 B2(2, 3), 7 B/1/, 7 : B/2/, 7 : B/3/,
0.47 B(JHT),7 B(INT),7 B(INT),7 :52,7 53,7 B(INT),7 B(INT),
057 : S4, 7 B(INT), 7 B(INT), 7 B(INT)*
060<sub>7</sub>(-6); (-6); (-6); (-6); (-6); (-6); (-6); (-6)0F0<sub>0</sub>36.864.8/3/11170.72/3.1/10108.36 \text{ J} = 1 (1) 5+BU4 SEX/1/ SIESTR/I.1/*
111276.BW4 B/J/=B/J/+1-1:TO.T1/1/I/F
13108.76 JES (1).10
       BM4 R/6/=1-B/1/ B/7/=1-B/2/ B/8/=B/7/-B/1/+
1415HAN NA BPM ISL.B(8)+
16BH4 Si=M/1, I/ S2=S1:T0.100 B/1/=52.55 B/2/=S2.74 S3=M/2.1/
```
-------

AVCT 06

```
MCI = 0.254\pi53;70.100 B/3/854.55 B/4/\pi54.74 B/5/\pi11H/1.11.12/1.17610.255x1:10,12/1,1/0.76/ xH/I.31/1H/I.30/0.77/ xH/I.15/1H/I.14/B/A/ze0.72/2,1/: M/1.1/ S6=STR1/1.1/ S8=B/8/e
0<sub>3</sub>HAN NA BPM S1, S2, B(2), S3, S4, B/3/(2), B/5/(85, B/6/(3).
04
     77.8W4 5=8/J/.1.
0.5FM5 PFO 26(5,5).
066M4 ByJ/z5+0<sub>2</sub>\frac{108}{77} jei (1) as
0<sub>0</sub>BM4 B1/1,1/3B2/L,1/ B1/1,2/sB2/L/2/ B1/1:3/sB2/L,3/
09B1/2,1/=B2/L+1,1/ B1/2,2/=B2/L+1 2/ B1/2,3/=B2/L+1,3/+
10ECNP :72 \div 2 \div 70 \div 37\overline{11}MAN TEK ( 107)-( 6)-( 6)-(')+
12HAN TAB 2 ZNA 5 : 56,21 81(2,3),7 52,7 :8/1/,7 :8/2/,7 84,
137:8/3/17:8/4/17:8/5/17:55.7:8/6/17:8/7/17:8/8/17147 BEINTILY BEINTILY BEINTIM
1516nEP 3A+----------
   лист вв
     37.BH4 SESB.PAR/J.K/ B/J+7/=5+
0.15M5 Pp0 26(5,5).
0203BM4 B/J+10/=54
        108.37 \text{ J} = 2(11.44)04
        HAD NA BPM B/9/(3)+
0.5HAT TAB 2 ZNA 5 : 56,21 B1(2.3),7 $2,
067 : \frac{1}{2}, \frac{1}{2}, \frac{1}{2}, \frac{1}{2}, \frac{1}{2}, \frac{1}{2}, \frac{1}{2}, \frac{1}{2}, \frac{1}{2}, \frac{1}{2}, \frac{1}{2}, \frac{1}{2}, \frac{1}{2}, \frac{1}{2}, \frac{1}{2}, \frac{1}{2}, \frac{1}{2}, \frac{1}{2}, \frac{1}{2}, \frac{1}{2}07۵ö
0910BH4 B/1/=57.55 B/2/=57.74 B/9/=0 B/10/=0 B/11/=0-
11HAN NA BPM S7, B(2)+
125MB Pp0 26(B/1/,B/1/)+
13БИБ РРО 26(B/2/,B/2/)+
14
        BH4 B/3/*T0 B/4/*Z2 B/5/*Z1 B/7/*N B/14/*S7+
15BH4 :51=1 S=4*
16
 TENNET 09
        5H5 PRO 166(S1, S1, S, S1, STR1/1, 1/, B4) .
0.1HA4 1.
02
```
 $-77$   $-$ 

BOOK 3\*

PACDPEAFRENME NAMATH

PAROAME RAEAKH DO66 - 0076

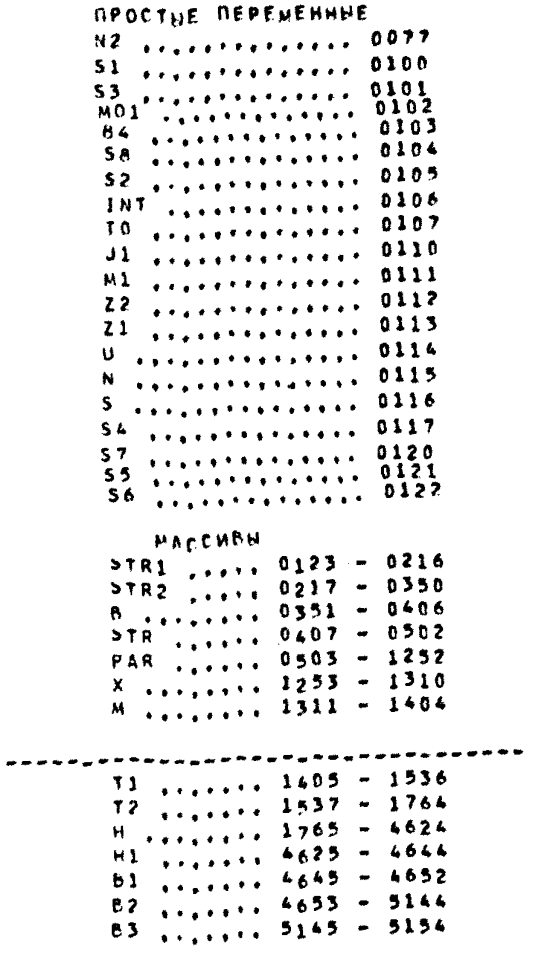

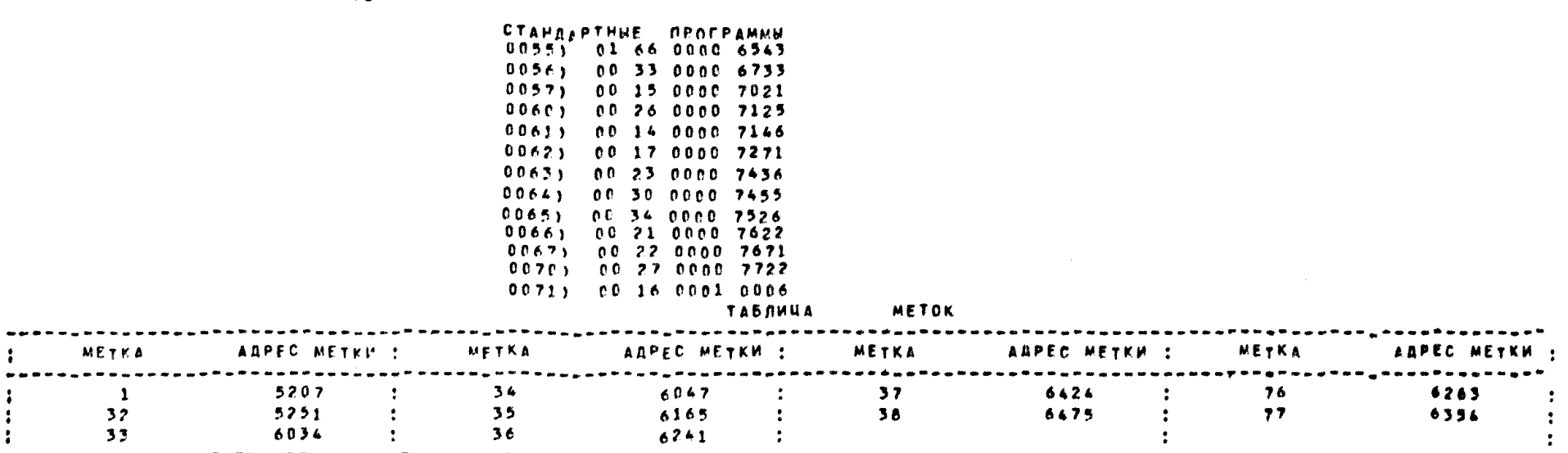

-------

 $6396$ 

---

-------------

 $\frac{1}{2}$ 

 $\ddot{\cdot}$ 

 $\mathbf{r}$ 

# пусковой ддрес позт

# **ПАМЯТЬ СВОЕОДНА С АДРЕСА 0246**

-----

 $-79-$ 

 $\frac{1}{2}$ 

د د د د د

وسيدان بدا

المستحمل

 $\ddot{\cdot}$ 

 $\mathbf{r}$ 

والمراجع

---- $n \mu c$ <sup>T</sup>  $01$ BAOK 44  $01$ MAC STR1160 2,301, STR2(90 3,30), 8(30),  $0<sup>2</sup>$ STR(6C 30.2), PAR(360 4, N2), X(30), M(60 2, 30),  $0<sup>5</sup>$ T1(90 3,30), T2(150 5,30), H(1440 30,48), H1(16),  $0<sup>4</sup>$ 81(6 2.3), 82(186 62.3), 83(8 2.4)\*  $0.5$ 1.8N4 : SI=1 INT=0 S3=3 84=2386= 06 BHB PPO 166(S1, INT, S3, S1, STR1/1, 1/, 84)+  $07$ BN4 To=B/3/ 22=B/4/ 21=B/5/ N=B/7/ \$7=B/14/+ 0 B **864 : E2#3, N+**  $09$ /PRODOLVENTE/\*\* (\*118)\* HAN TEK ( 82) TABLICA  $10$ **PROIZWOOSTWENN**  $\cdot$  : (17)  $w$  R E M Q  $\mathcal{L}$  $11$  $1 Z - Z A (21)$ : **PROSTOR**  $0<sub>0</sub>$  $12$  $: (-111) : (-111)$  $\mathcal{L}$  $13$ : (22) SOBSTWENNUM OTKAZOW.  $\bullet$  $14$ 4AS, (19); OTKAZOW DRUGIH LEMENTOW :'  $15$  $\mathbf{L}$  $10 - 111117$  $16$ المستسترين NWCT 02 TO M  $(16)$ :  $2A 600$  $\sim$  : (  $\sim$  13 1W  $415LE$  $0.3$ W R E M R( 14):( 6): ZA 600 **SREDN.IF**  $0<sub>2</sub>$ ZA :(-13):(-62): ZA :(-13):DLI- ::  $\mathbf{L}$  $\mathbf{r}$  $03$ :P/P : 100 : 3-H : 4-H : ORGANIZACII REMONTA :  $66$ POISKA NEISPRAWNOSTI;{ SIREMONTA( 8): 100 : 3-H : 4-H  $\ddot{\cdot}$  $0.5$ TELX- !!\* 06 :6A5OW :SMEN- :SMEN- :<-413:(-20):4A5OW : HAD TEK 1  $07$ SMEN- : SHEN- : NOSTX : !  $00$  $2A$   $7$ ZA GOD **ENVJ**  $\sim$  100  $\sim$ KSP-INVJ  $\mathbf{r}$  $\ddot{\bullet}$ 09  $\ddots$  2A 600 ZA GOD  $\therefore$  KSP- $\cdot$  $2<sub>A</sub>$  $\mathbf{L}$ ZA.  $\mathcal{L}$  $\mathbf{1}$ **ENVJ** :wyNUV-:' **HVJ**  $11$ :LUATA-:REVIM :REVIM : 100 : (-13)? 100 : (-13): 100  $\mathbf{r}$  $12$ IT-13)ILUATA-IREVIH IREVIH IDEN- IP  $1<sup>3</sup>$ : CII :RABOTV:RABOTV:4ASOM :3-H  $24 - M$  $14$ :4-H :4ASOM :3-H :4-H  $:$   $\mathfrak{cn}_1$  : 4ASOW :3-H  $15$ RABOTY:RABOTY:NOGO :'  $10$ 

-------лист пз :( 6):( 6):( 6): KSP-:SHEN, :SMEN, : KSP-:  $01$ SMEN. : SMEN. : KSP-: SMEN. : SMEN. : 4AS. : 4AS. :  $02$  $03$ 4AS, :PRO= :\*  $0<sub>6</sub>$ IC 63IC 63IC 63:LUATA-IREVIN IREVIN ILUATA-I REVIM IREVIM ILUATA-IREVIM IREVIM IL 6314 631L 631STOR, I'M  $0.5$ 06 **HAR TEK**  $07$ **CEL 63 EC 63: COST CORRECTV: RABOTV: CEL :RABOTV:** RABOTU: CII (RABOTV:RABOTV:( 6):( 6):( 6); MIN, :'  $0a$ 0.9  $11 - 1163114$ HAN TEK : 1 :  $10$  $\overline{17}$  $\mathbf{L}$  $10$  $\ddot{\cdot}$  $19$ 20  $\mathbf{R}$  $\mathbb{R}^2$  $21$  $\ddot{\cdot}$  $22$  $\ddot{\bullet}$ 23  $\mathbf{r}$  $24 - 1$  $25 : 26$  $11$  $\ddot{\cdot}$  $27$  $\ddot{\cdot}$  $28:29$  $\mathbb{R}^2$  $30$  $\mathbf{r}$  $31$  $\bullet$  $32$  $17.1$   $(2116)$ :  $16$  $12$  $13$  $FCM'$  :22 =1 TO A1+  $14$ 39.ECNM : STR2/1, I/ 11 TO 41+  $15$  $1008$  30 1=1 (1) He 40.8H4 B/J+7/=B/J+7/+T2/2,1/.PAR/J,K/:TO.100+  $16$ ---------- $MCT = 0.4$  $0<sub>1</sub>$ HOB 4p K=3 (3), I=1 (1) N+  $110P$  4p J=2 (1) 4a  $c<sub>2</sub>$  $03$ BN4 B/3/=B/9/.55 B/4/=B/9/.74 B/5/=B/10/.55  $04$ B/6/=g/10/,74 B/7/=B/11/.55 B/8/=B/11/.74+ HAN NA BPM B/9/,B/3/(2),B/10/,B/5/(2),B/11/,B/7/(2)+  $05$  $06$ 94.8H4 S=8/1/e **BMB PFO 26(S, S)+**  $07$  $0.8$  $BHA$   $A/I/I$  = Sa 09  $1008.94.1*3(1)$  as  $\cdot$  : (  $\cdot$  )  $\cdot$ HAN TEK :  $0$  : ( 87) - : - $10$  $1 - -1$ HAN TAB: 2 ZNA 12 S7+7 IB/1/+7 IB/2/+  $11$  $7.819/17.18/3/17.18/4/17.8/10/17.18/5/16$  $12$ 7 :2/6/,7 8/11/,7 :8/7/,7 :8/8/4  $13$ HAR TEK :  $14$  $\cdot$  $15$ 16

 $-82 -$ 

\*\*\*\*\*\*\*\*\*\* NWCT 05  $1 - - - : (-6) : (-6) : (-6) : (-6) : (-6) : (-6) : (-6) : (-6) : (-6)^2$  $0.1$  $(-6): (-6): (-6): (-6): (-6): (-6): (-6): (-6): (-6): (-6): (-6)$  $f2$  $nEP$  424  $0.5$ 41. HAN TEK : 0 :( 23) - $\ddot{\phantom{a}}$ 64  $\mathbf{H}$  $\bullet$  $2.5 - 0.0$  $\sim 2000$  $\bullet$  $-11136$  $\mathbf{r}$  $\bullet$  $\bullet$   $\bullet$  $\sim$  $0.5$  $\mathbf{r}$  $\mathcal{L}$  $\cdot$  $\sim$  $\bullet$ HAN TAB 2 ZNA 12 57.7 :B/1/.7 :B/2/.  $0.6$ HAN TEK :  $\mathbf{r}$  $0<sub>7</sub>$  $(-6)$  :  $(-6)$  :  $(-6)$  :  $(-6)$  :  $(-6)$  :  $(-6)$  :  $(-6)$  :  $(-6)$  :  $0<sub>0</sub>$  $09$  $(6)$  : (6) : (6) : (6) : (6) : (6) : (6) : (6) : (6) : '  $10$  $1----1(-6)1(-6)1(-6)1(-6)1(-6)1(-6)1(-6)1(-6)1$  $(-6): (-6): (-6): (-6): (-6): (-6): (-6): (-6): (-6): (-6)$  $11$ 42.8W4 SI=STR/I.1/ S2=STR1/1.1/ S3=H/I.47/:H/I,46/  $12$ S4={1,72/3,1/+T2/4,1/+T2/5,1/1;70,100 B/1/s54,55 B/2/=S4v74  $13$ 55=100.72/2.1/:TO B/3/#55.55 B/4/=55.74#  $14$ HAN NA BPM IS1, 53, 54, 8(2), 55, 8/3/(2)+  $15$ 505 PRO 26(8/1/, 8/1/)+  $16$ **RWCT 06** 6M5 PPO 26(8/2/.B/2/)+  $0.1$  $0<sub>2</sub>$ BMB PRO 26(B/3/,B/3/)+  $0.3$  $5H5$  Pp0 2618/4/.8/4/)+ **БИБ РЕО 26(53,53).** 04  $0.5$ ECNM : 22 = 2 TO 43+ HAN TEK ( 30)- :  $\bullet$  .  $06$  $\sim$  $\ddot{\phantom{a}}$  $\mathbf{L}$ - 1  $\mathbf{R}^{(n)}$  $-(-6) - (+) +$ ъ.  $07$  $\sim$  $\sim$  1.1 HAN TAB 2 ZNA 5 : 52,7 55,7 : 8/3/,  $0<sub>0</sub>$  $09$ 7 :B/£/,56 B{INT},7 B{INT},7 S4,7 :B/1/,7 :B/2/,7 :S3+  $10$  $nEP$  44+ 43.BM4 B/J+9/c55.PAR/J+K/ B/L/=B/J+9/.55 B/L+1/=B/J+9/.7&e  $\mathbf{11}$ NOR 43 L=5 (2),  $J=2$  (1) A+  $12$ HAN NA BPM B/11/, B/9/(2), B/12/, B/7/(2), B/13/, B/9/(2).  $13$  $14$ 99.864 SE8/J/e  $15$ **5H6 PRO 26tS, S) .**  $16$ BH4 B/J/=S+

```
--------
   nwet 07
        non 99 J=5 (1) 10+
0.1HAN TAB 2 ZNA 5 : S2.7 $5.7 : B/3/.7 : B/4/.7 B/11/.
0<sub>2</sub>7:8/5/,7:8/6/,7 B/12/,7:B/7/,7:B/8/,7 B/13/,
0.37:8/9/17:8/10/17:54.7:8/1/17:8/2/17:53.0.444, MAD TEK :
0.5(16.6)(6)(6)(6)(6)(6)(6)(6)(6)(6)(6)06(6); (6); (6); (6); (6); (6); (6); (6); (6); (7)0.7008 42 K=3 (3), [=1 (1) N=
        HAD TEK (=118) **********1,127) ***********
0<sub>0</sub>09ECAM :21 11 TO 31+
10BMA : SxM1/14/12x2+116M6 Ppd 26(5,51)+
1245.8H4 8/1/*H1/1+1/:S*
13non 45 1=1 (1) 12+
        BN4 B/13/=H1/15/:S B/14/=(H1/16/:S-B/13/.B/13/)'(1:2)+
1415HAN N2 BPM H1/1/.B(123,:51,8/13/(2)+
1646.BH4 SESTR/I.1/*
\frac{1}{2}NHCT DB
0.1HAN NA BPM IS.
0.247.8W4 B/K/=H/I,L/:H/I,J+13/+
       nos 47 L=J2 (1), K=1 (1) 12+
0.3BM4 : S=H/1, J+13/ S1=H/I, J/ J2=J2+16+
0.40.5BMB Pp0 26(5,52)+
       BU4 8/13/xH/I.J+14/IS 8/14/x(H/I.J+15/:5-8/13/.8/13/)*(112)+
0607HAN NA BPM 51,8(12), : 52,8/13/(2)+
0<sub>b</sub>108.47 \text{ J} \times 1.003 \text{ J} \times09DH4 : J2=2+
10100 \times 6 1 \times 1 (1) N*\blacksquare31,KOHEU .
12HA4 1.
```
,,,,,,,,,,,,,,,,,,,,,,,,,,,,,,,,,,, -----**FROK AM** 

PACEPEAEPEHNE RAMATH

PABOAME PAEAKH 0066 - 0076

### *HPOCTHE REPERENNME*

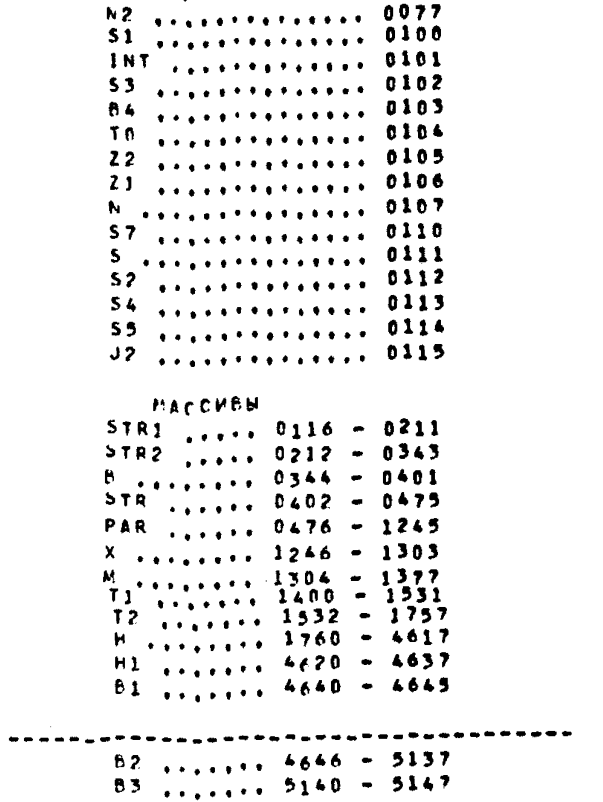

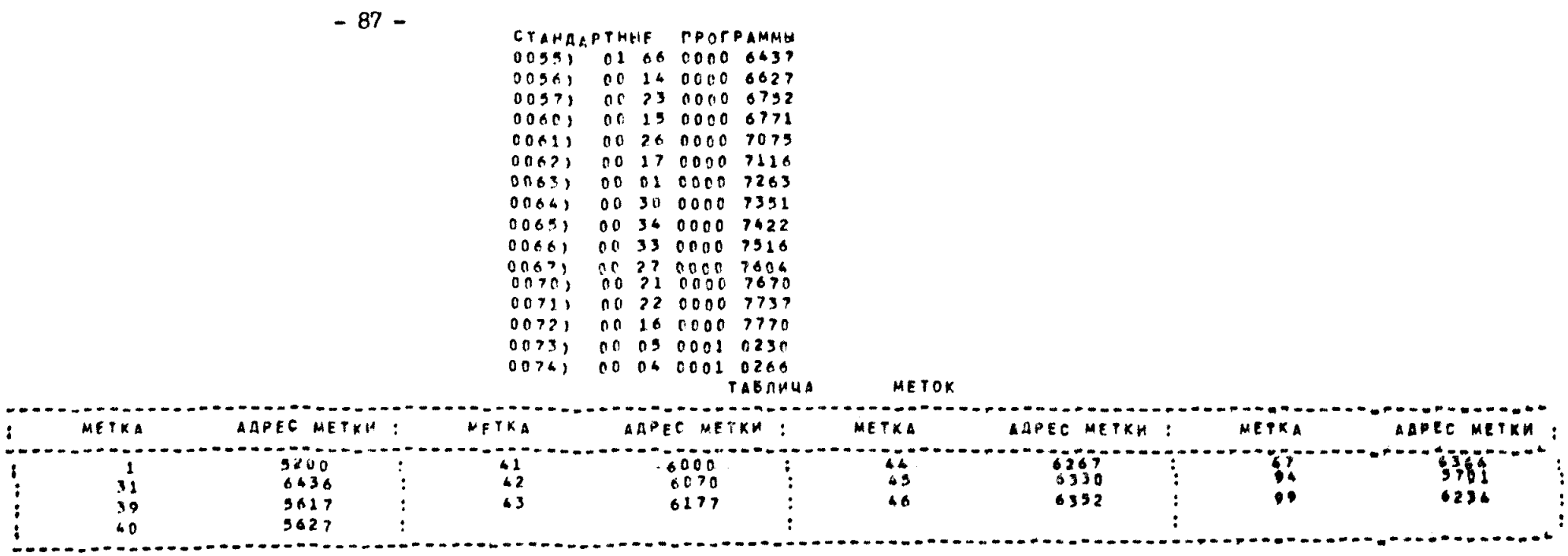

NYCKOBON ARPEC 0037

**DAMPT6 CPOEORHA C ARPECA 0330** 

Приложение 2

#### Программа записи каталога

```
\frac{1}{2}NWCT 01
01ПРОГРАММА ЗАПИСИ КАТАЛОГАФ
0<sub>2</sub>1.MAC PARA(1440 120.12) (KAT(720 240.3),
03Z(120), T(120), DF1(480 120.4), B(6 2, 3), C(12) =
0<sub>6</sub>DM4 : INT=0 REAL=1 TEXT=2 S3=3
0.551=1 5200=120 S4=4 512=12 5400=2404
062.004 :KAT/1,J/=0+
         108 2 J=1 (1) 3.
070.8108 2 1 \times 1 (1) 5400*
0.9BMB PRO 31(TEXT, KAT/1, 1/, 53, 5400,
10INT_1Z_1Y_2S1_1S200.111NT, 0r1/1, 1/54, 5200,12REAL, PARA/1, 1/, 512, 5200,
13INT_1T_212.51.5114Bbl4 : H=T/1/ p=1+
         HAN TEK (=51)*
1516
          \mathbf{r}IC 201: PARAMETRY NADEV
-------
    MCT = 0.20<sub>2</sub>NOSTI : *
0.2\mathbf{r}IC 203:C 630BORUDOWANIQ
03(5):\ddot{\cdot}0<sub>4</sub>: 1201 : 1231 : 120.5\mathcal{L}IC 201:NARA-: SREDNEE WREMS :*
          PP/P06
                      NAIMENOWANTE : BOTKA: (-17):'
                                           : NA : ORGA-IPOIS-IRE- :'
07\cdot\ddot{\cdot}OBORUDOWANIE
00: ( 20): OTKAZ: NIZA-: KA
                                             :MONTA: "
          ÷
09:( 20); 4AS, :CII : NETS-: MIN. :*
10Ŀ
                IC 2001C 3) :REMON :PRAW-IC 501*
\mathbf{1}(1) (20); (5); TA, : NOST1; (5):'
12٠
                IC 2001: 501: MIN. : MIN. : ( 501"
                                                                    6 \div 111311 - 4911'\frac{1}{2} 1 : (9) 2 (10):
                                                    \Delta5<sup>1</sup>\mathcal{I}\ddot{\bullet}\overline{\mathbf{3}}(151)143.804 - 8/1.11 \times KAT/T.1/ 8/1.2/ \timesKAT/1.2/ 8/1.3/ \timesKAT/1.3/
15B/2,1/=KAT/1.1.1/ B/2,2/=KAT/1.1.2/ B/2,3/=KAT/1.1.3/*
16
```

```
----------
   NWCT 03
0.14.864 AmPARA/K,J/4
025M5 PPO 26(A, D)+
030H4:2/L720004
       108 4 J=3 (3), L=1 (1), 40
05HAD TABL 5 1P.21 B(2,3),
       6 : C/1/16 : C/2/16 : C/3/1606076.10/100<sub>b</sub>BM4 :p=P+1+
09008 3 1=1 (2), K=1 (1), N+
10HAR TEK (#51)'*
11ON4 : NOZU=0 NML=1 NM1=1
12NM2=3 NM3=19 NM4=20 NM5=6=
13505 Pp0 34(53,5200,512,
       MOZU, HML, PARA/1, 17, NM1, 51, 5200)+
1415BHB PPO 34(53,5400,53,
       MOZU, HML.KAT/1,1/, NM2, $1, $400)+
16------
   NHCT 04
0.15ИБ РАО 34133,5200,54,
       MOZU, NML, DF1/1, 1/, NM5, 31, 5200)+
0203BMB PRO 34(53,5200,51,
       MOZU, NML.Z/1/, NM3, S1, 5200)+
0<sub>0</sub>505 Pp0 34(53,5200.51,
05MOZU, NML, T/1/, NM4, 51, 5114
0607KOHEU .
0.8HA4 14
```
#### *DPOFPAMMA ZAPISI KATALOGA+*

## PACTPERETENNE NAMATH

PABOAME PAEPKH DO66 - 0072

### *<u>RPOCTHE REPENEHHUE</u>*

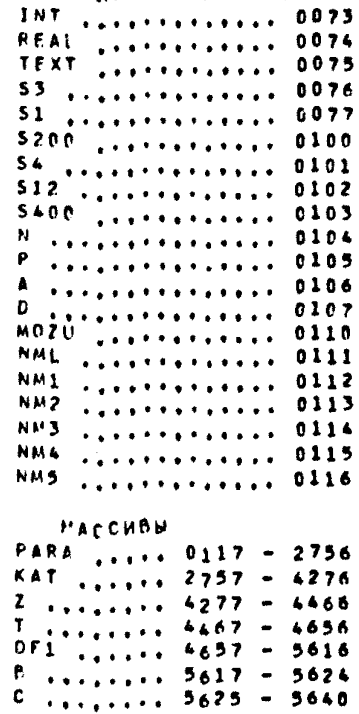

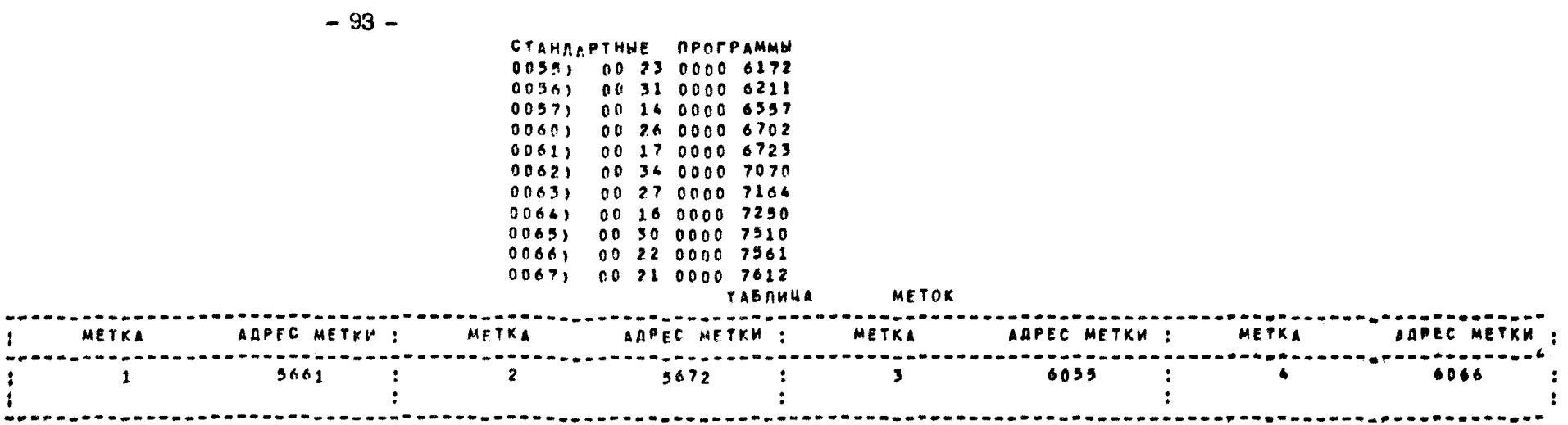

лусковой <sub>А</sub>дрес - 0037

ПАМЯТЬ СВОБОДНА С АДРЕСА 7661

Тирак 350 экз. 1,70474 - 1,8221 - 34 102 54 102 54 102 54 102 54 102 54 102 54 103 54 104 54 105 54 105 54 105<br>Отнечатано ротапринтной мастерской института Гипроуглеавтом тизация Москва, Е-88, DEHOПОРТОВАЯ ул., 24. Подписано в печать 30 июля 1973г. Цена 45 коп.